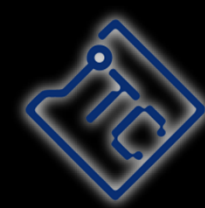

全国共同利用施設 東京大学情報基盤センター **Information Technology Center, The University of Tokyo** 

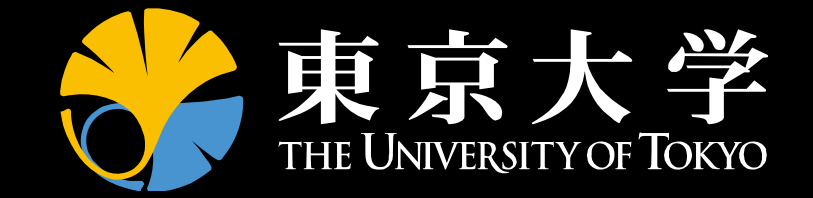

# **Communications in ppOpen-MATH/MG**

#### **Kengo Nakajima**

**Information Technology Center, The University of Tokyo, Japan**

**October 28th, 2013**

### **Target Application:** *pGW3D-FVM*

- 3D Groundwater Flow via. Heterogeneous Porous Media
	- –Poisson's equation
	- and the state of the Randomly distributed water conductivity

 $\nabla \cdot (\lambda(x, y, z) \nabla \phi) = q, \phi = 0 \text{ at } z = z_{\text{max}}$  $q, \phi$  $= 0$  *at*  $z = z$ 

- – Distribution of water conductivity is defined through methods in geostatistics 〔Deutsch & Journel, 1998 〕
- Finite-Volume Method on Cubic Voxel Mesh
- Distribution of Water Conductivity
	- –10<sup>-5</sup>-10<sup>+5</sup>, Condition Number  $\sim 10^{+10}$
	- –Average: 1.0
- $\bullet$ Cyclic Distribution: 128 3

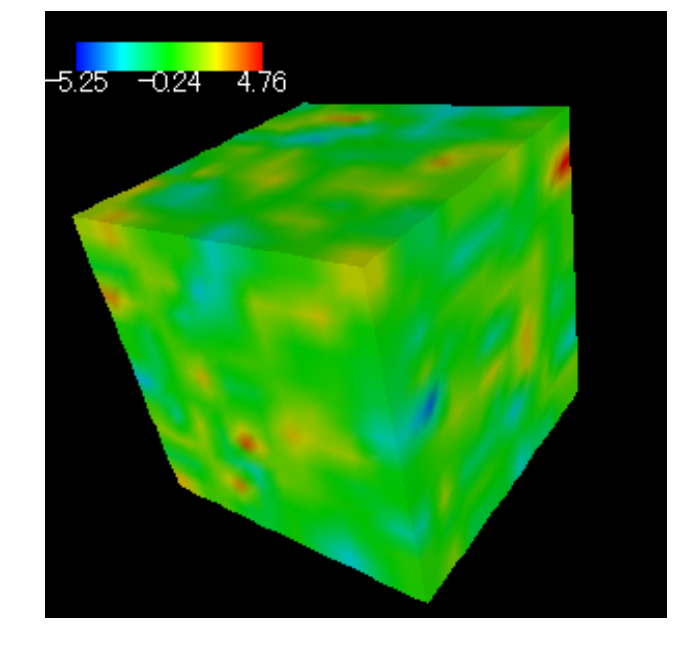

### **Target Application:** *pGW3D-FVM*

- 3D Groundwater Flow via. Heterogeneous Porous Media
	- Poisson's equation
	- Randomly distributed water conductivity

 $\nabla \cdot (\lambda(x, y, z) \nabla \phi) = q, \phi = 0 \text{ at } z = z_{\text{max}}$  $q, \phi$  $= 0$  *at*  $z = z$ 

- – Distribution of water conductivity is defined through methods in geostatistics 〔Deutsch & Journel, 1998 〕
- Finite-Volume Method on Cubic Voxel Mesh
- Distribution of Water Conductivity
	- –10<sup>-5</sup>-10<sup>+5</sup>, Condition Number  $\sim 10^{+10}$
	- –Average: 1.0
- $\bullet$ Cyclic Distribution: 128 3

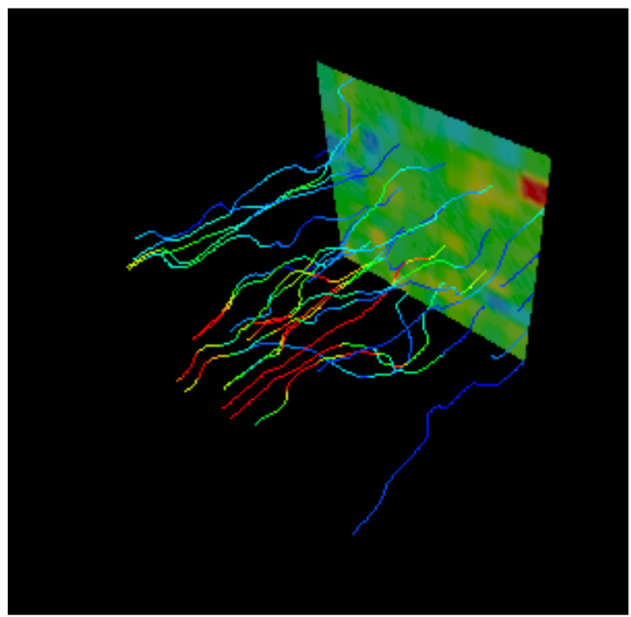

### **Motivation of This Study**

- Large-scale 3D Groundwater Flow
	- Poisson equations
	- Heterogeneous porous media
- Parallel (Geometric) Multigrid Solvers for FVM-type appl. on Fujitsu PRIMEHPC FX10 at University of Tokyo (Oakleaf-FX)
- Flat MPI vs. Hybrid (OpenMP+MPI)
- Expectations for Hybrid Parallel Programming Model
	- –Number of MPI processes (and sub-domains) to be reduced
	- –O(10<sup>8</sup>-10<sup>9</sup>)-way MPI might not scale in Exascale Systems
	- Easily extended to Heterogeneous Architectures
		- CPU+GPU, CPU+Manycores (e.g. Intel MIC/Xeon Phi)
		- MPI+X: OpenMP, OpenACC, CUDA, OpenCL

## **Flat MPI vs. Hybrid**

#### Flat-MPI: Each Core -> Independent

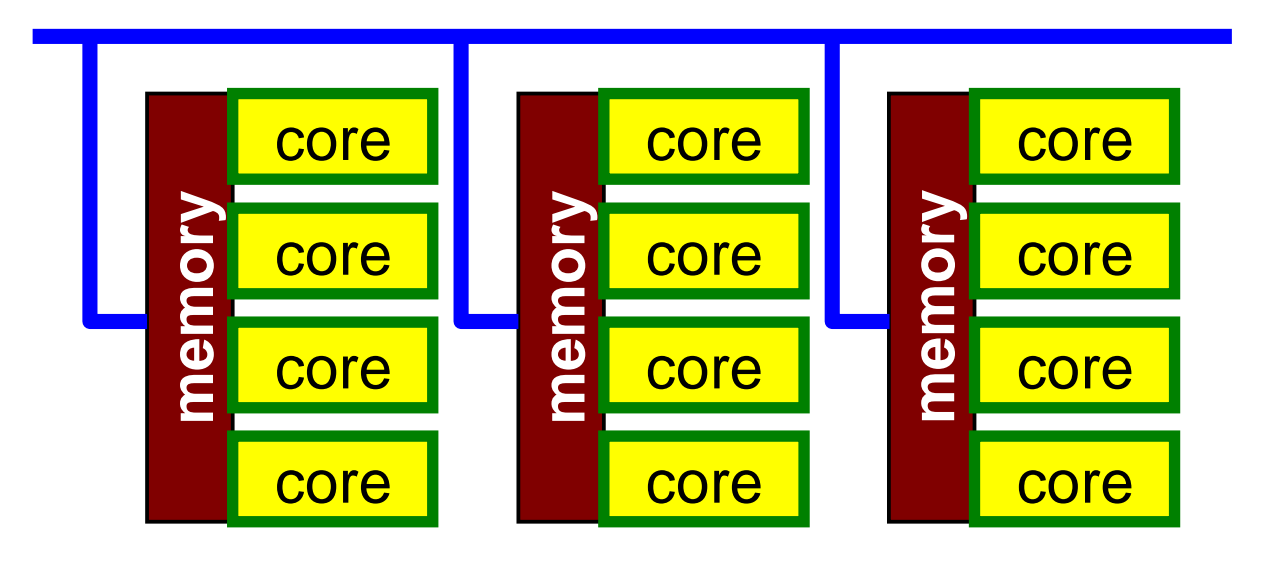

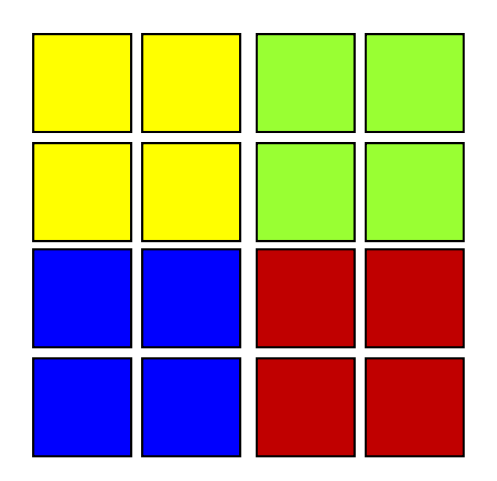

#### Hybrid:Hierarchal Structure

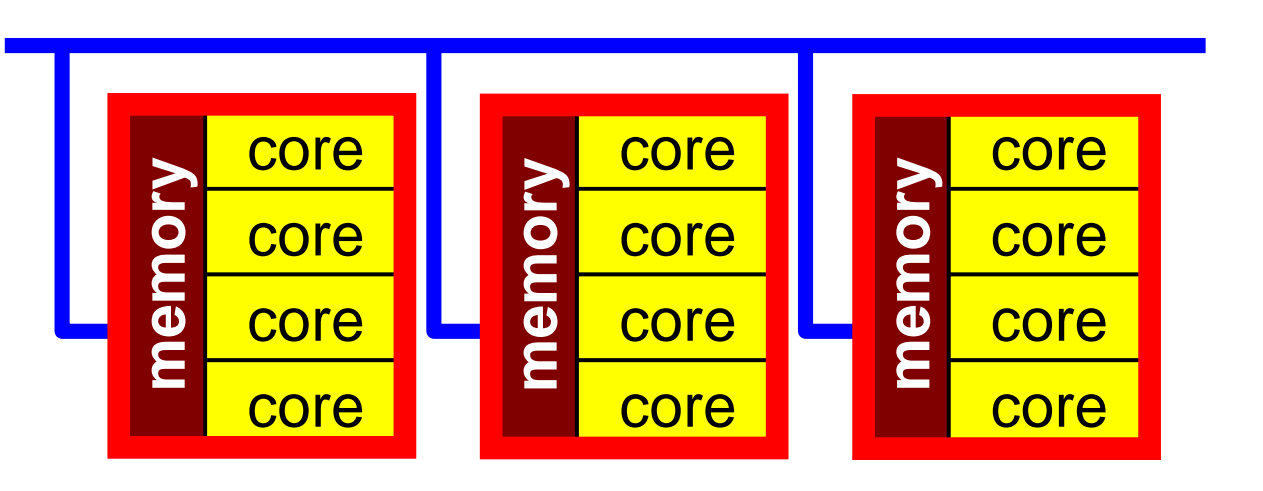

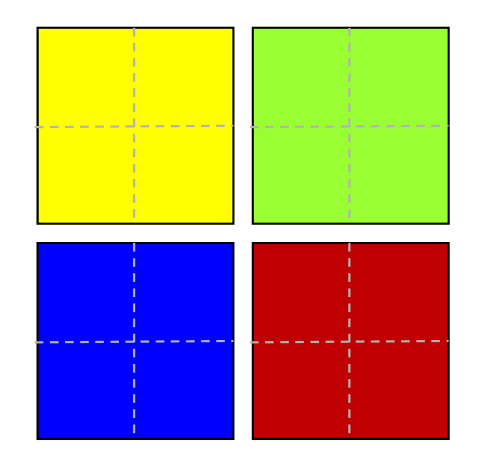

### **Fujitsu PRIMEHPC FX10 (Oakleaf-FX) at the U. Tokyo**

- SPARC64 Ixfx (4,800 nodes, 76,800 cores)
- •Commercial version of K computer x
- Peak: 1.13 PFLOPS (1.043 PF, 21<sup>st</sup>, 40<sup>th</sup> TOP 500 in 2012 Nov.)
- •Memory BWTH 398 TB/sec.

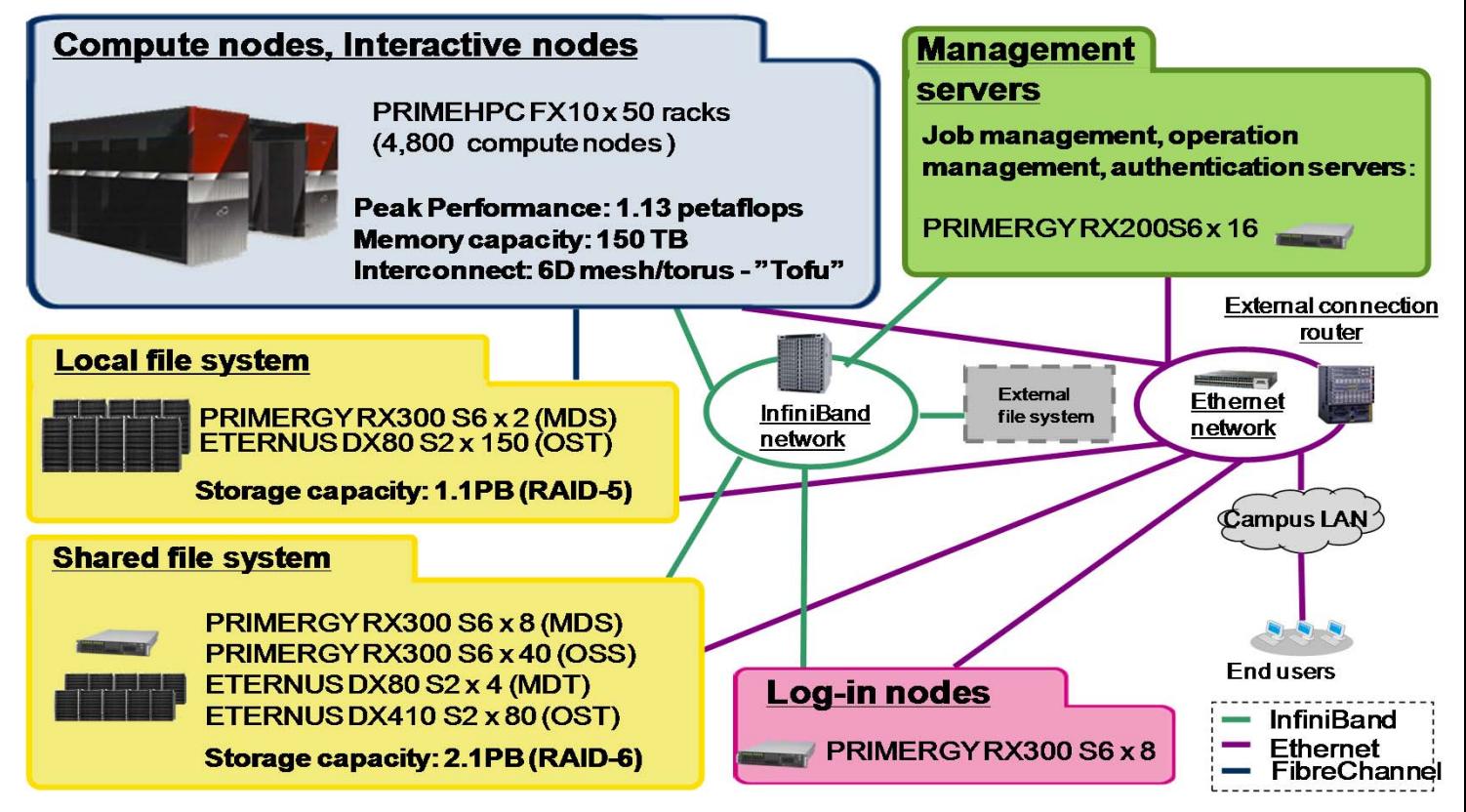

#### **Multigrid**

- Scalable Multi-Level Method using Multilevel Grid for Solving Linear Eqn's
	- Computation Time  $\sim$  O(N) (N: # unknowns)
	- –Good for large-scale problems
- Preconditioner for Krylov Iterative Linear Solvers
	- MGCG

**MG Tutorial**

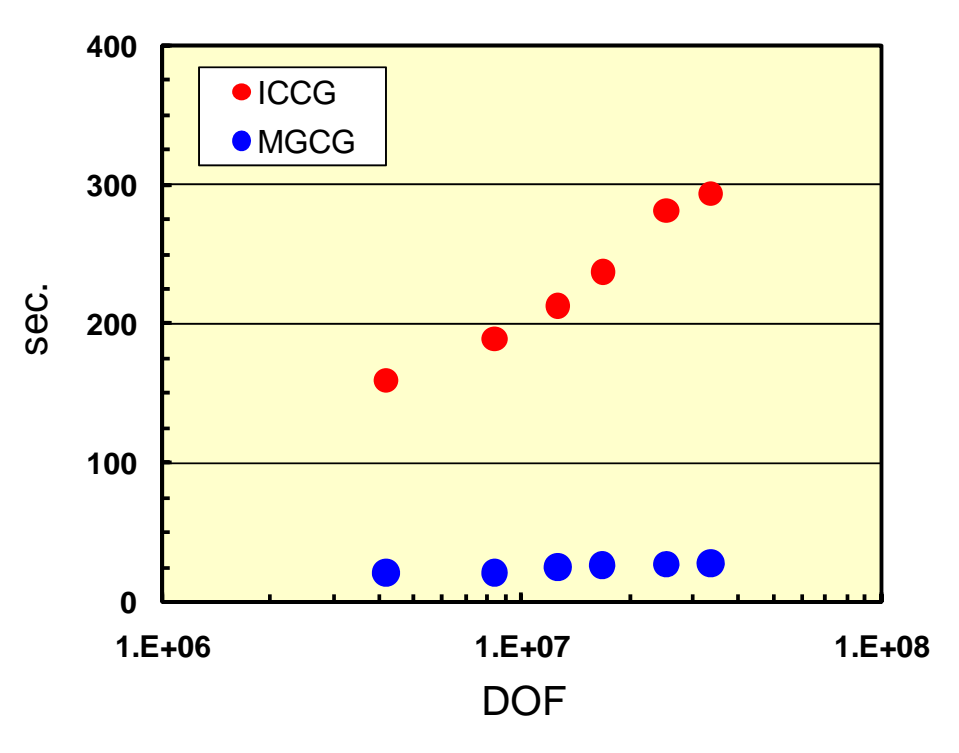

#### **Linear Solvers**

- Preconditioned CG Method
	- and the state of the Multigrid Preconditioning (MGCG)
	- and the state of the IC(0) for Smoothing Operator (Smoother): good for illconditioned problems
- Parallel Geometric Multigrid Method
	- – 8 fine meshes (children) form 1 coarse mesh (parent) in isotropic manner (octree)
	- –V-cycle
	- – Domain-Decomposition-based: Localized Block-Jacobi, Overlapped Additive Schwartz Domain Decomposition (ASDD)
	- –Operations using a single core at the coarsest level (redundant)

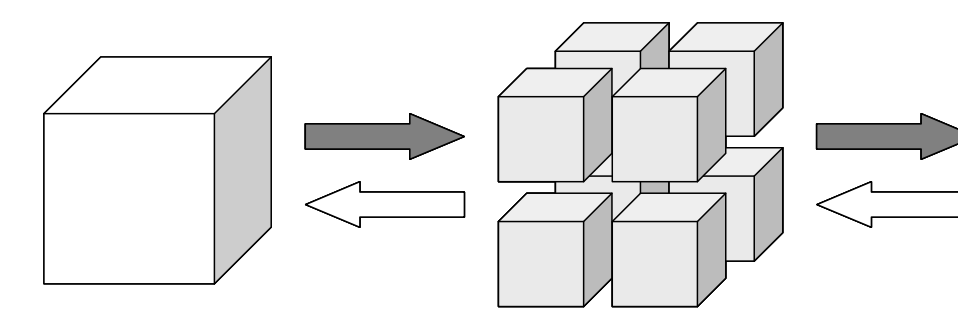

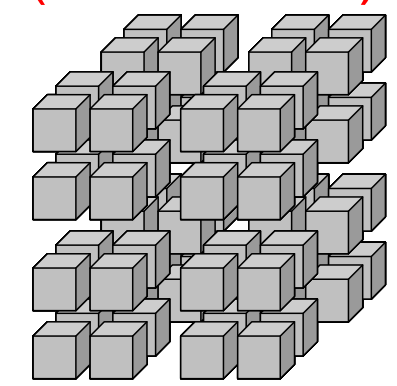

# **Overlapped Additive Schwartz Domain Decomposition Method**

#### ASDD: Localized Block-Jacobi Precond. is stabilized

Global Operation

 $Mz = r$ 

Local Operation

$$
z_{\Omega_1} = M_{\Omega_1}^{-1} r_{\Omega_1}, \quad z_{\Omega_2} = M_{\Omega_2}^{-1} r_{\Omega_2}
$$

$$
\begin{array}{c|c}\n\Omega_i: \text{Internal } (i \leq N) \\
\hline\n\Gamma_i: \text{External } (i > N)\n\end{array}\n\qquad\n\begin{array}{|c|c|}\n\Omega_1 & \Omega_2\n\end{array}
$$

#### Global Nesting Correction

$$
z_{\Omega_1}^n = z_{\Omega_1}^{n-1} + M_{\Omega_1}^{-1} (r_{\Omega_1} - M_{\Omega_1} z_{\Omega_1}^{n-1} - M_{\Gamma_1} z_{\Gamma_1}^{n-1})
$$
  

$$
z_{\Omega_2}^n = z_{\Omega_2}^{n-1} + M_{\Omega_2}^{-1} (r_{\Omega_2} - M_{\Omega_2} z_{\Omega_2}^{n-1} - M_{\Gamma_2} z_{\Gamma_2}^{n-1})
$$

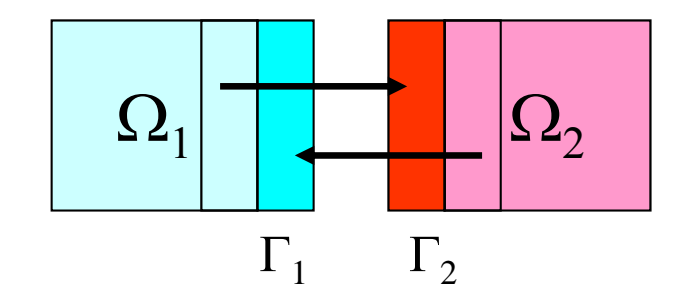

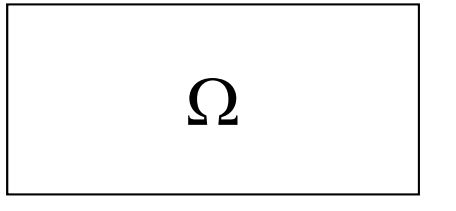

 $\overline{2}$ 

#### **Computations on Fujitsu FX10**

- Fujitsu PRIMEHPC FX10 at U.Tokyo (Oakleaf-FX)
	- 16 cores/node, flat/uniform access to memory
- Up to 4,096 nodes (65,536 cores) (Large-Scale HPC Challenge)
	- –Max 17,179,869,184 unknowns
	- – Flat MPI, HB 4x4, HB 8x2, HB 16x1
		- HB MxN: M-threads x N-MPI-processes on each node
- Weak Scaling
	- $-$  64<sup>3</sup> cells/core
- Strong Scaling
	- 128 3 <sup>×</sup>8= 16,777,216 unknowns, from 8 to 4,096 nodes

**L1C**

• Network Topology is not specified

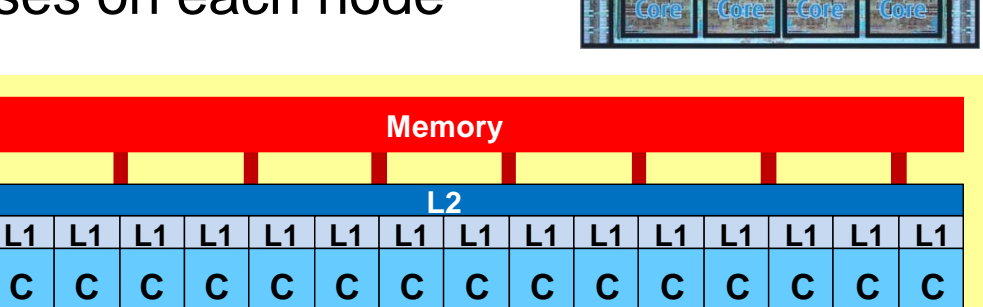

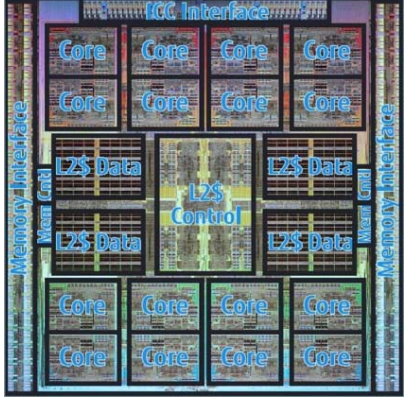

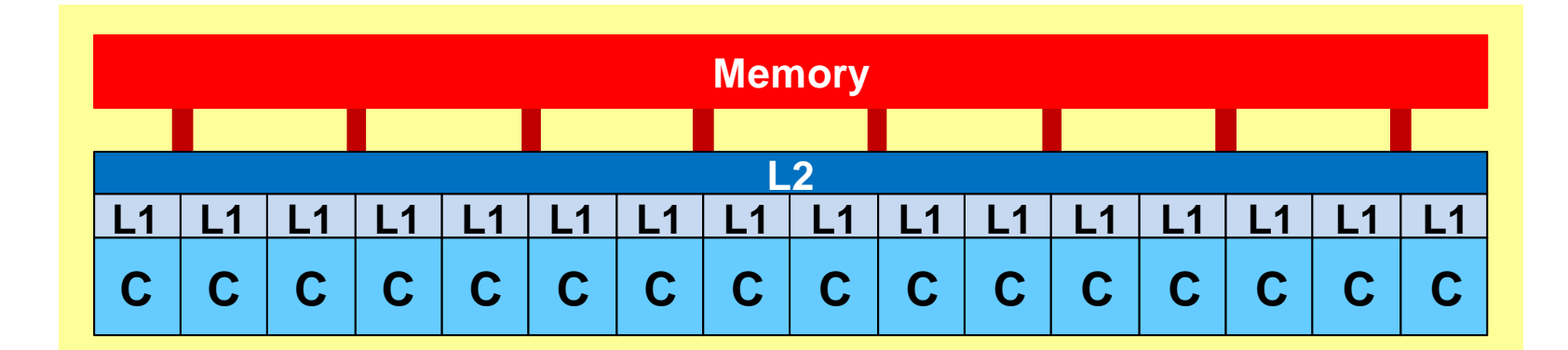

# **HB M x N**Number of OpenMP threads per a single MPI process Number of MPI process per a single node

#### **Reordering for extracting parallelism in each domain (= MPI Process)**

- Krylov Iterative Solvers
	- Dot Products
	- SMVP
	- DAXPY
	- **Preconditioning**
- IC/ILU Factorization, Forward/Backward Substitution
	- Global Dependency
	- – Reordering needed for parallelism ([KN 2003] on the Earth Simulator, KN@CMCIM-2002)
	- –Multicoloring, RCM, CM-RCM

#### **Ordering Methods**

Elements in "same color" are independent: to be parallelized

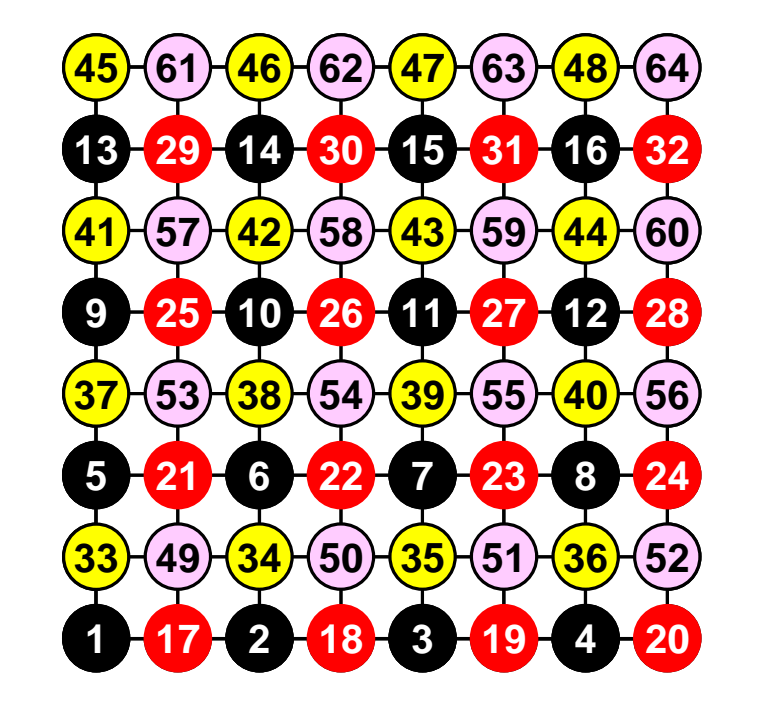

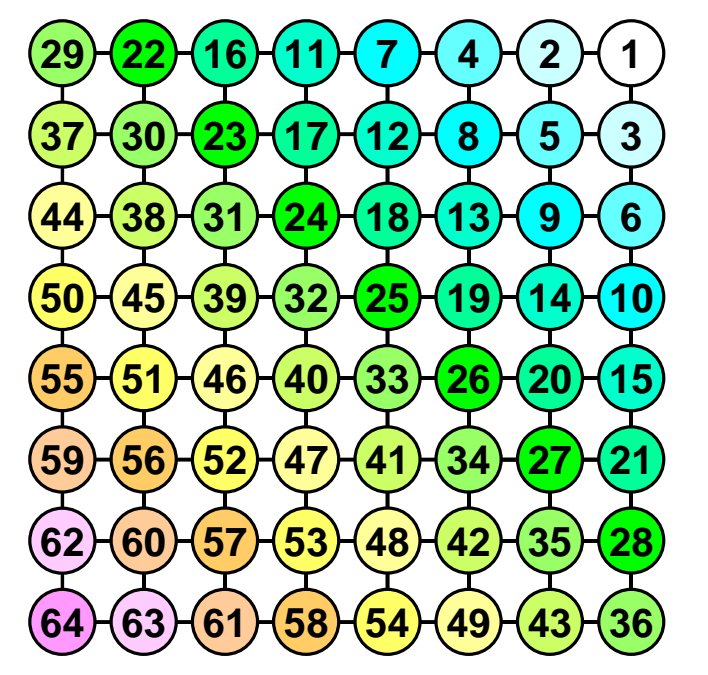

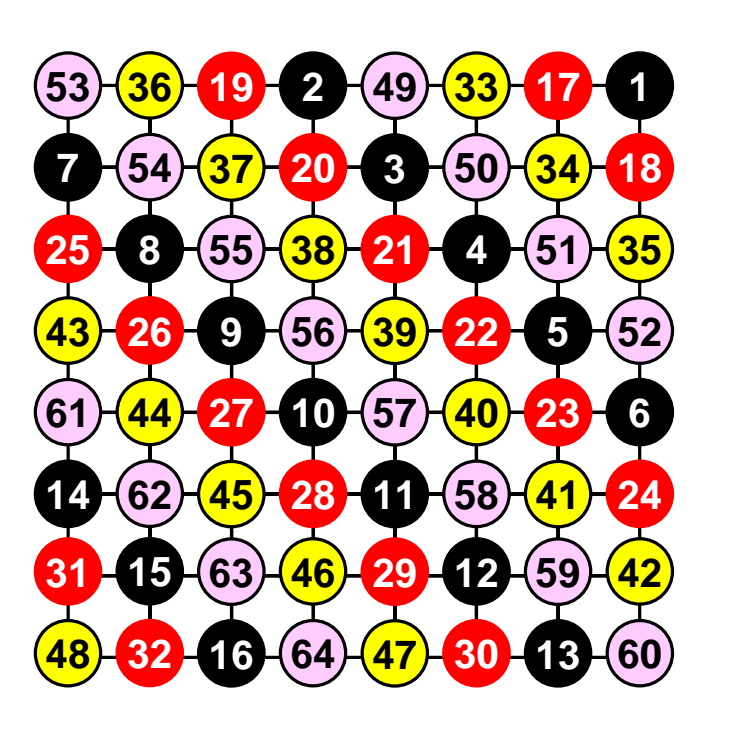

**MC (Color#=4) Multicoloring**

**RCMReverse Cuthill-Mckee** **CM-RCM (Color#=4) Cyclic MC + RCM**

#### **Ordering Methods**

Elements in "same color" are independent: to be parallelized

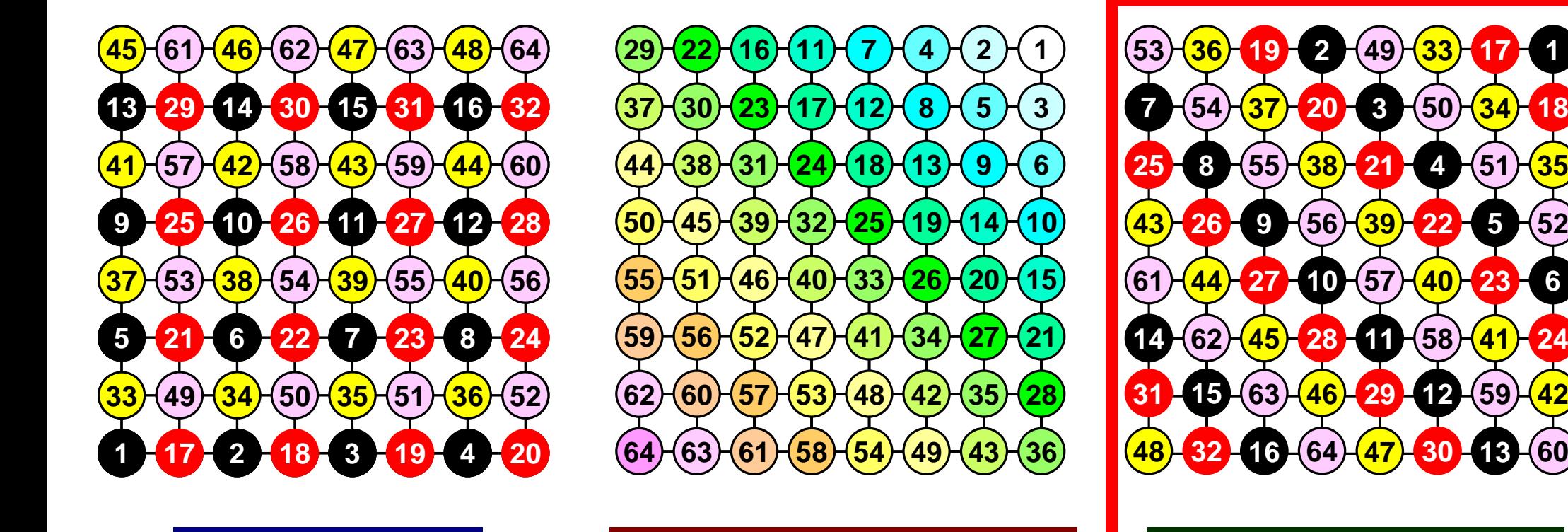

**MC (Color#=4) Multicoloring**

**RCMReverse Cuthill-Mckee** **CM-RCM (Color#=4) Cyclic MC + RCM**

**6**

**1**

#### **What is new in this work ?**

- Storage format of coefficient matrices
	- –CRS (Compressed Row Storage): Original
	- –ELL (Ellpack-Itpack)
- Coarse Grid Aggregation (CGA)
- Hierarchical CGA: Communication Reducing CGA

#### **ELL: Fixed Loop-length, Nice for Pre-fetching**

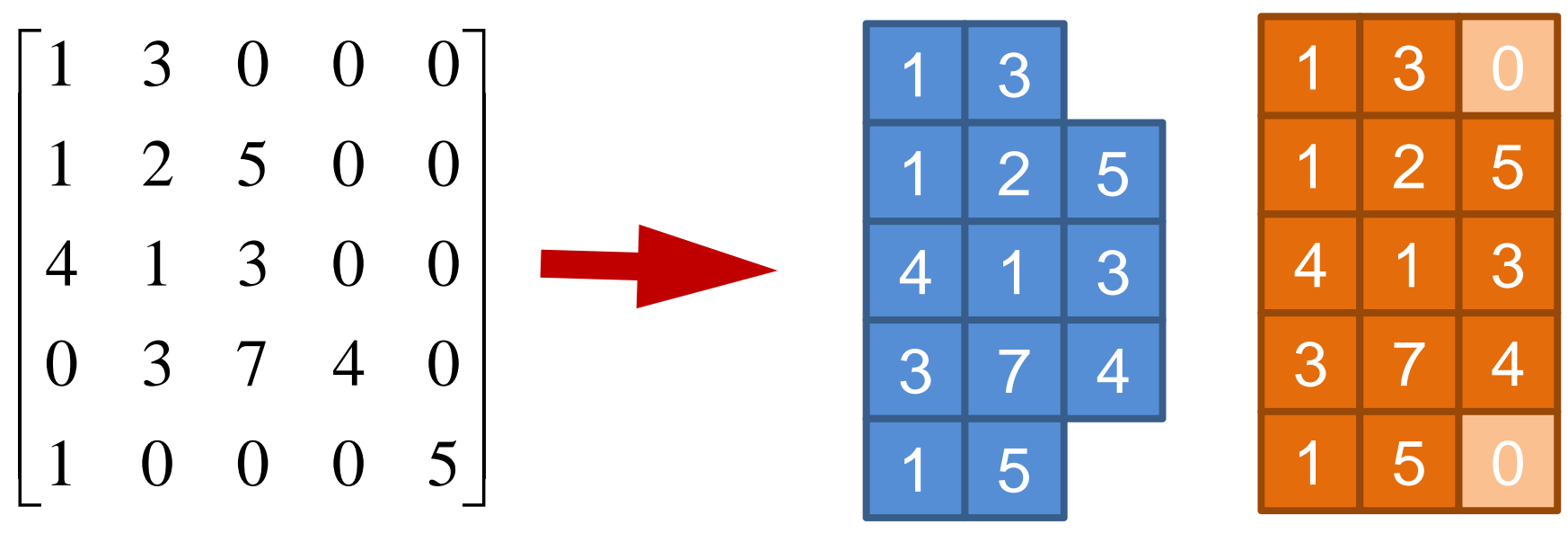

(a) CRS (b) ELL

#### **Special Treatment for "Boundary" Cells connected to "Halo"**

z

- Distribution of Lower/Upper Non-Zero Off-Diagonal Components
- Pure Internal Cells –L: ~3, U: ~3
- Boundary Cells –L: ~3, U: ~6

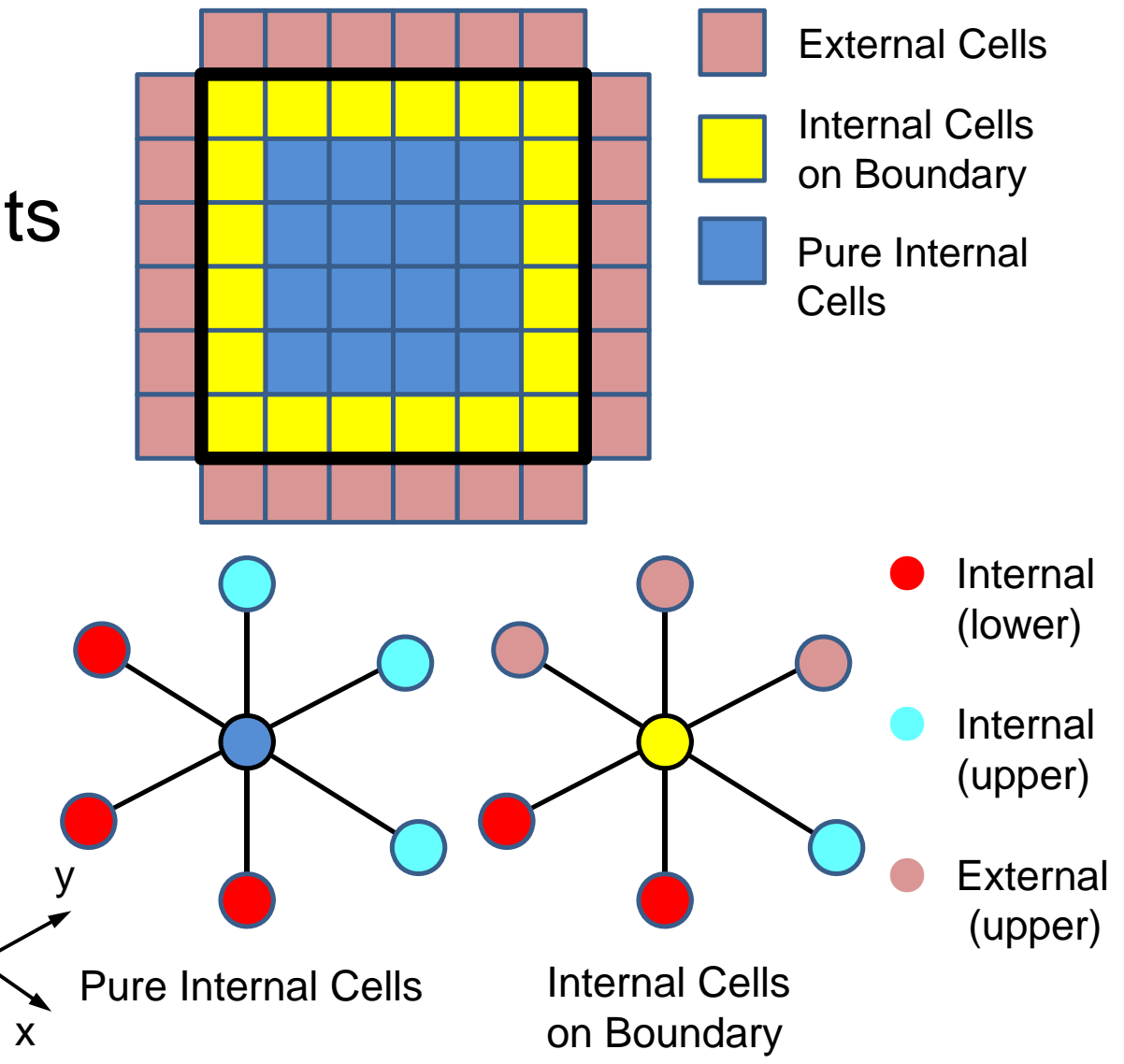

#### **Effect of CRS/ELL** 18

#### 4 nodes, 64 cores, (16,777,216 meshes: 64<sup>3</sup> meshes/core) CM-RCM(k), only RCM for ELL cases DOWN is GOOD

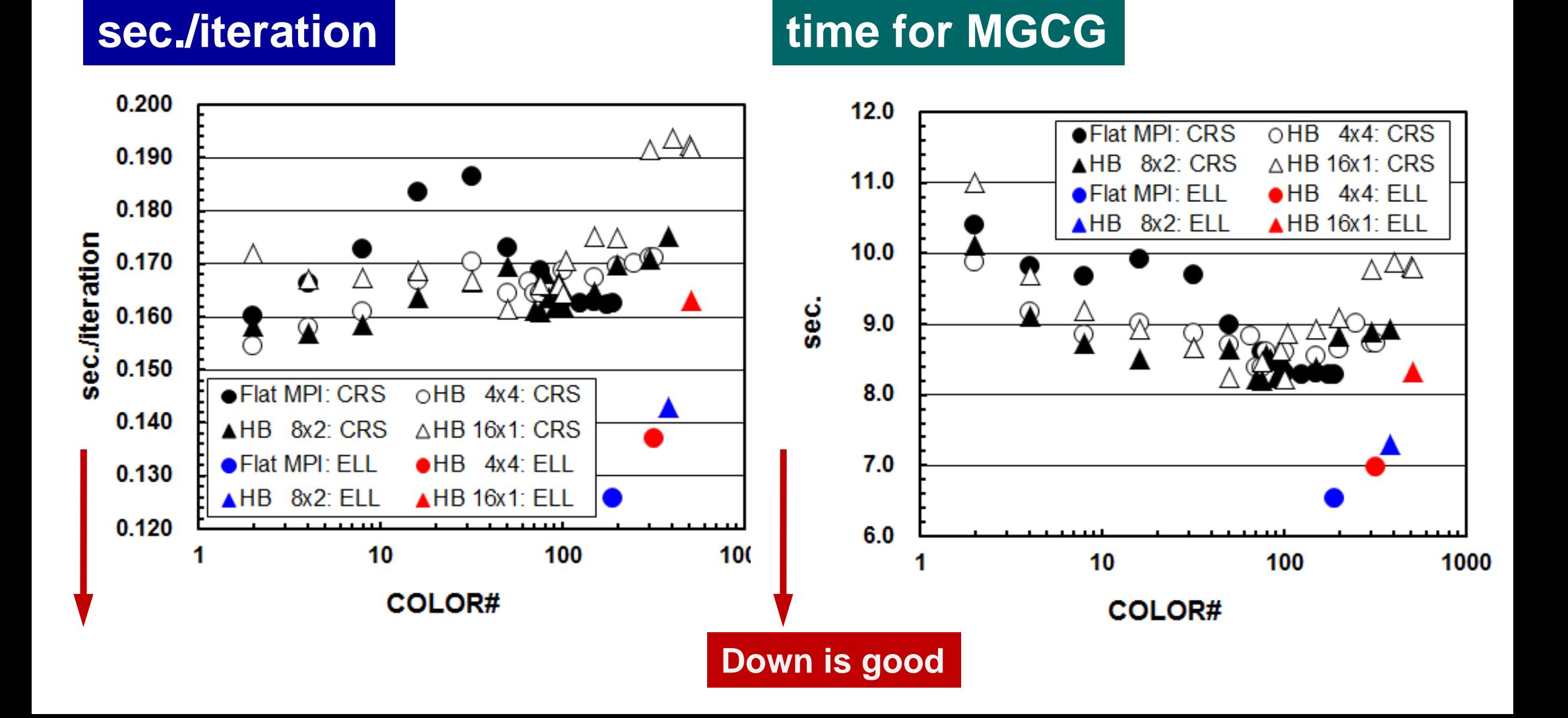

#### **Analyses by Detailed Profiler of Fujitsu FX10, single node, Flat MPI, RCM (Multigrid Part)**

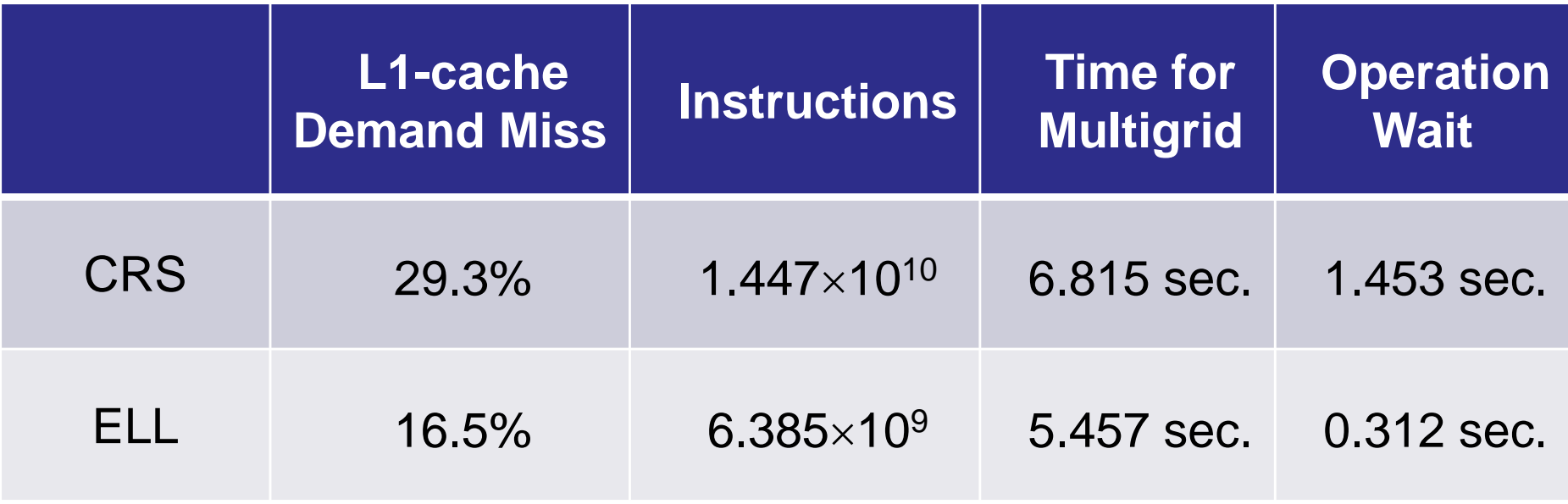

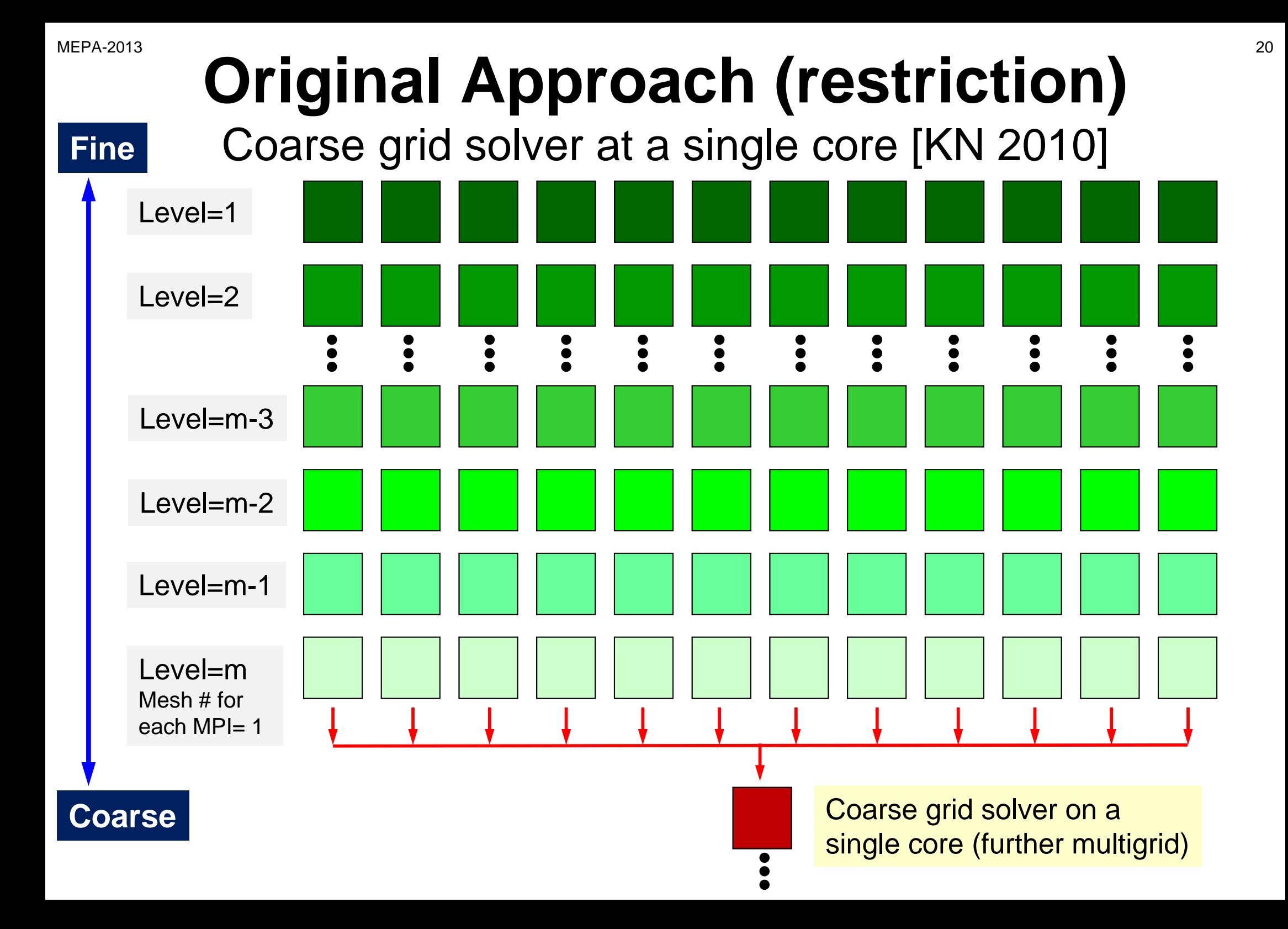

#### **Coarse Grid Solver on a Single Core**

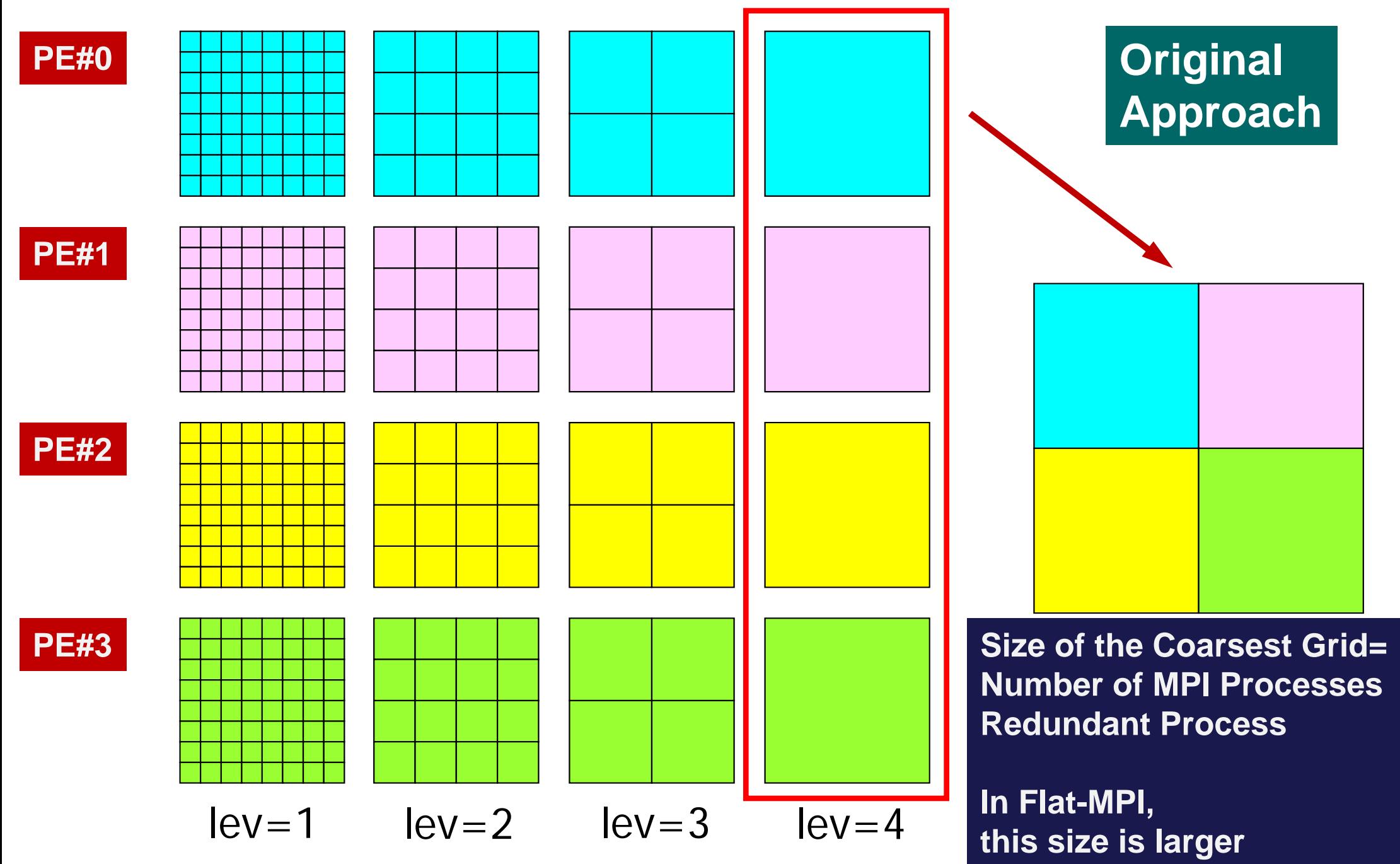

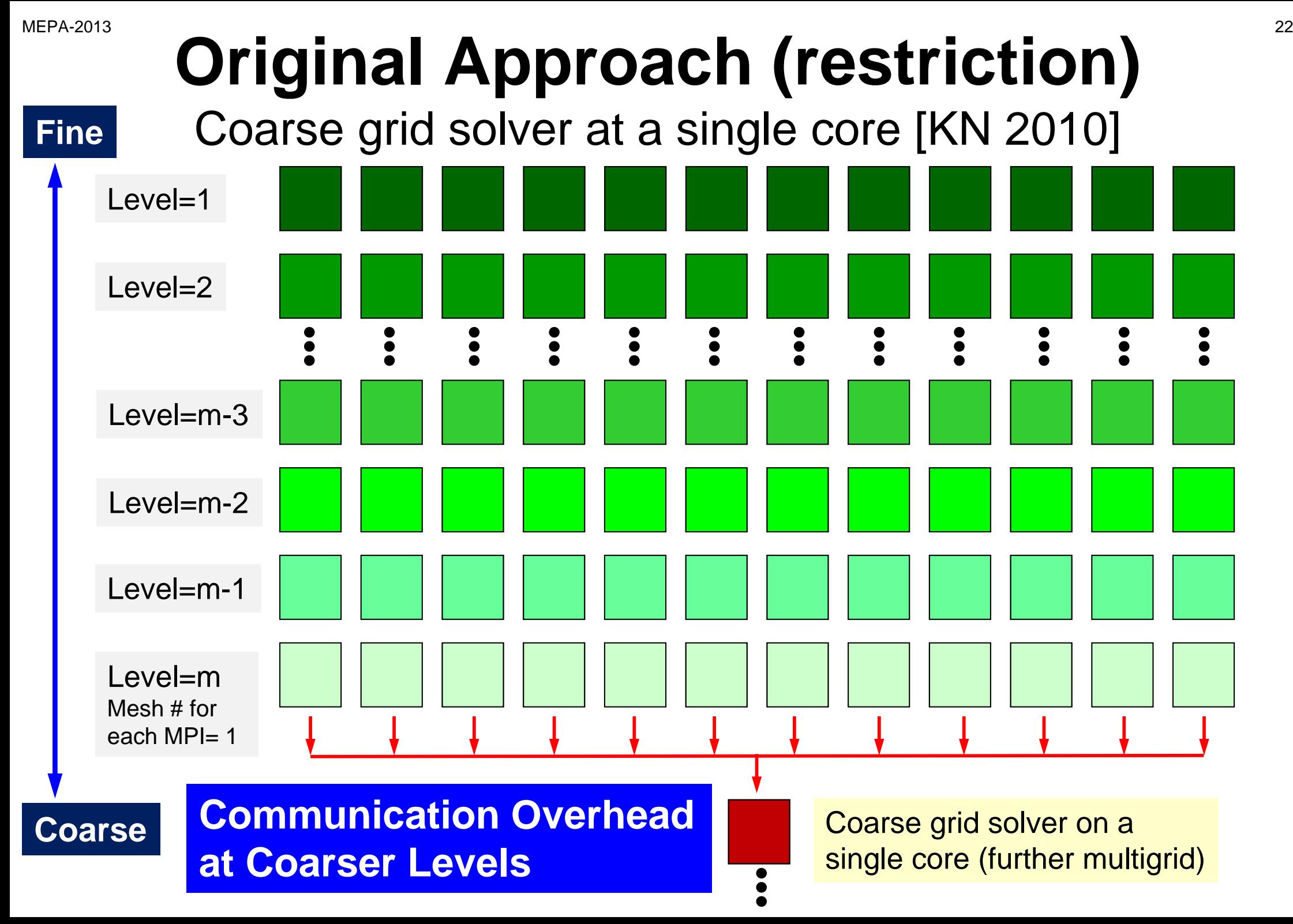

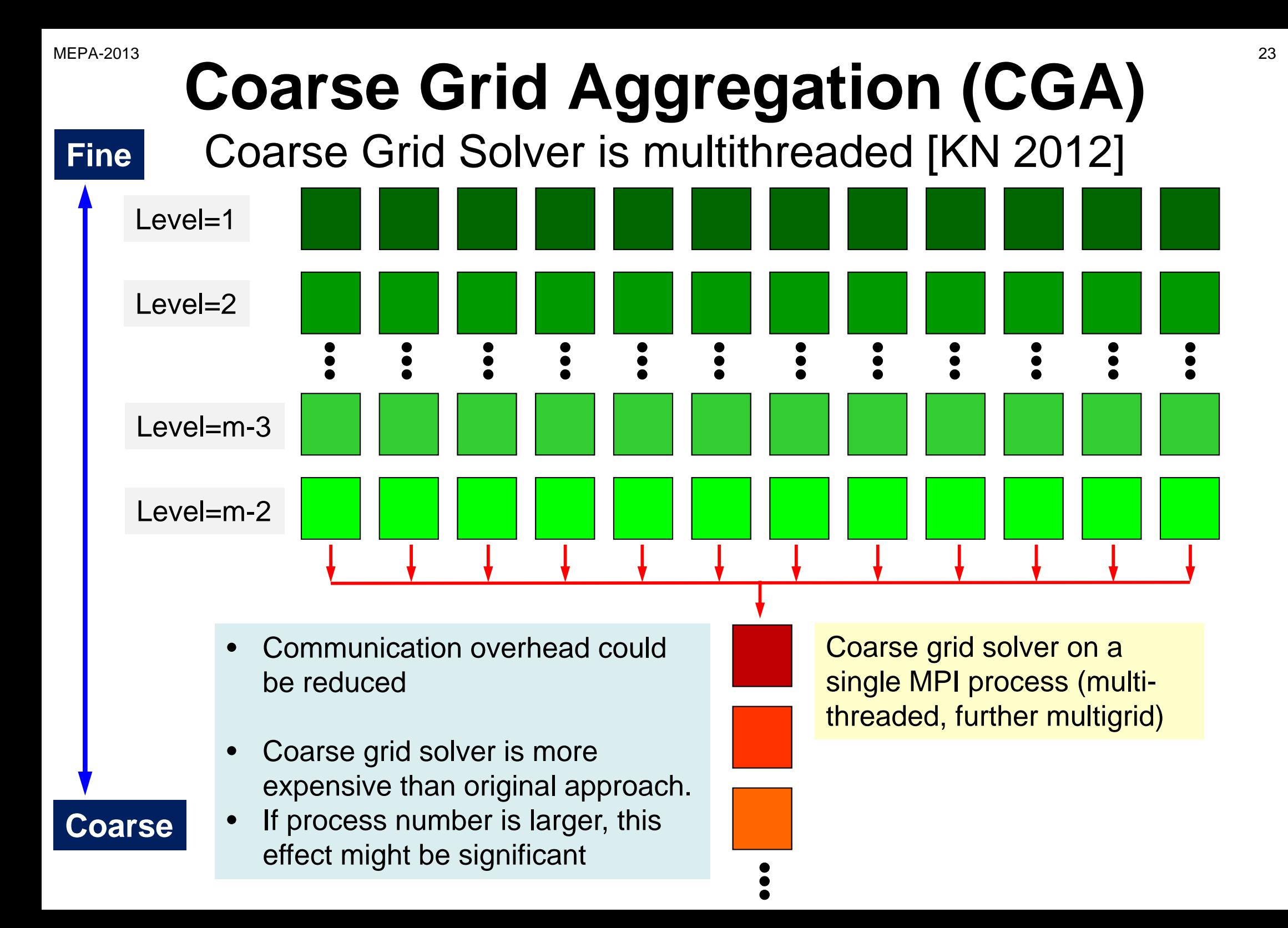

#### **Results at 4,096 nodes**

*lev*: switching level to "coarse grid solver" Opt. Level= 7, HB 8x8 is the best DOWN is GOOD

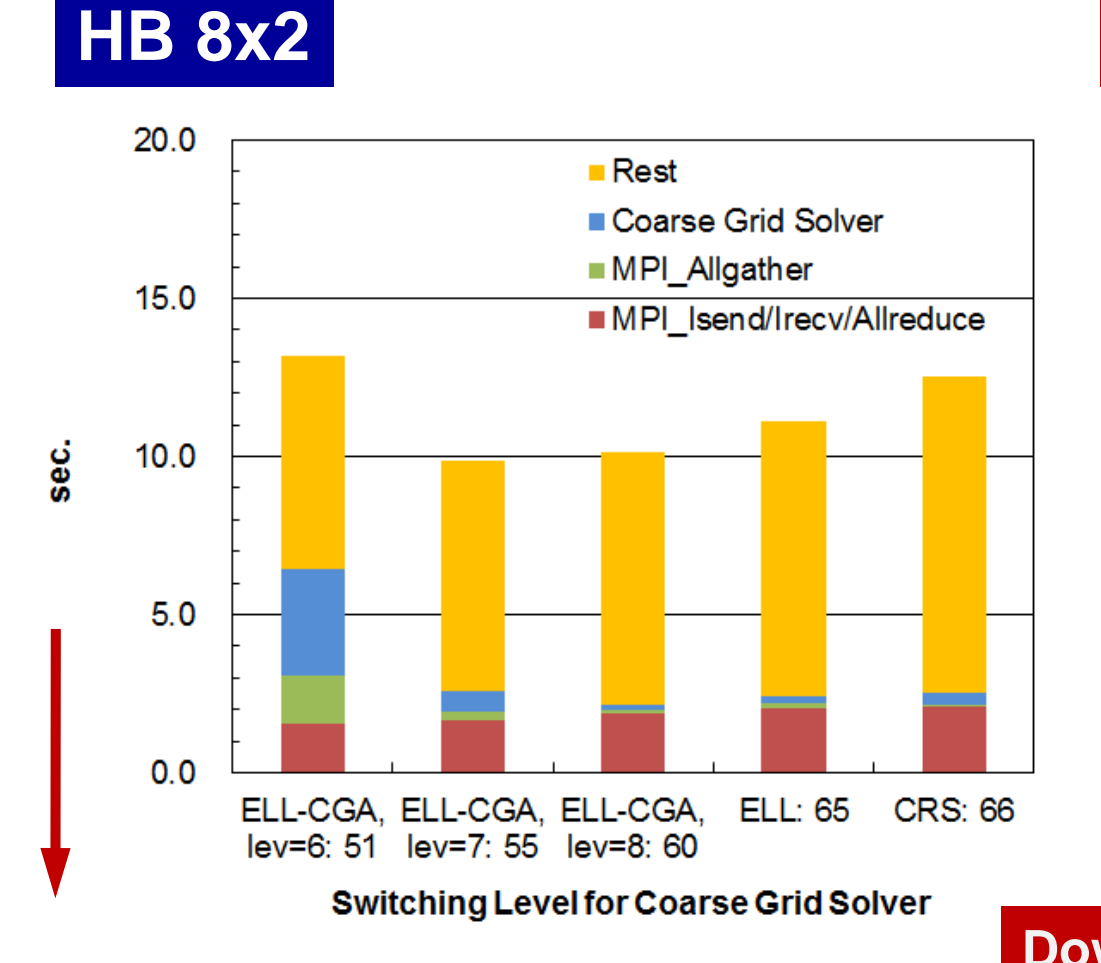

**HB 16x1**

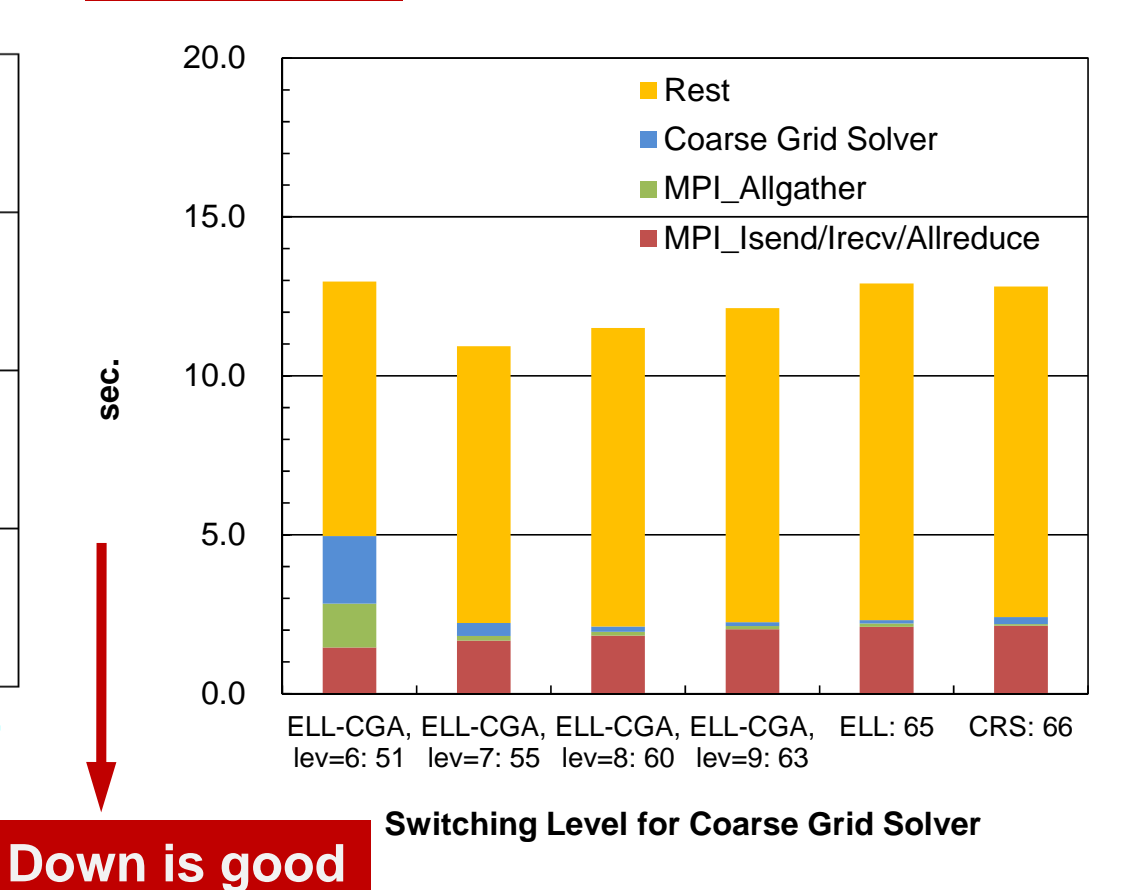

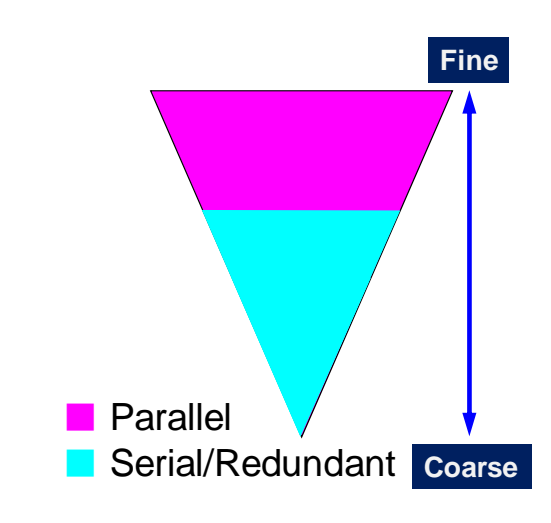

#### **Weak Scaling at 4,096 nodes**

17,179,869,184 meshes (64<sup>3</sup> meshes/core) best switching level (=7)

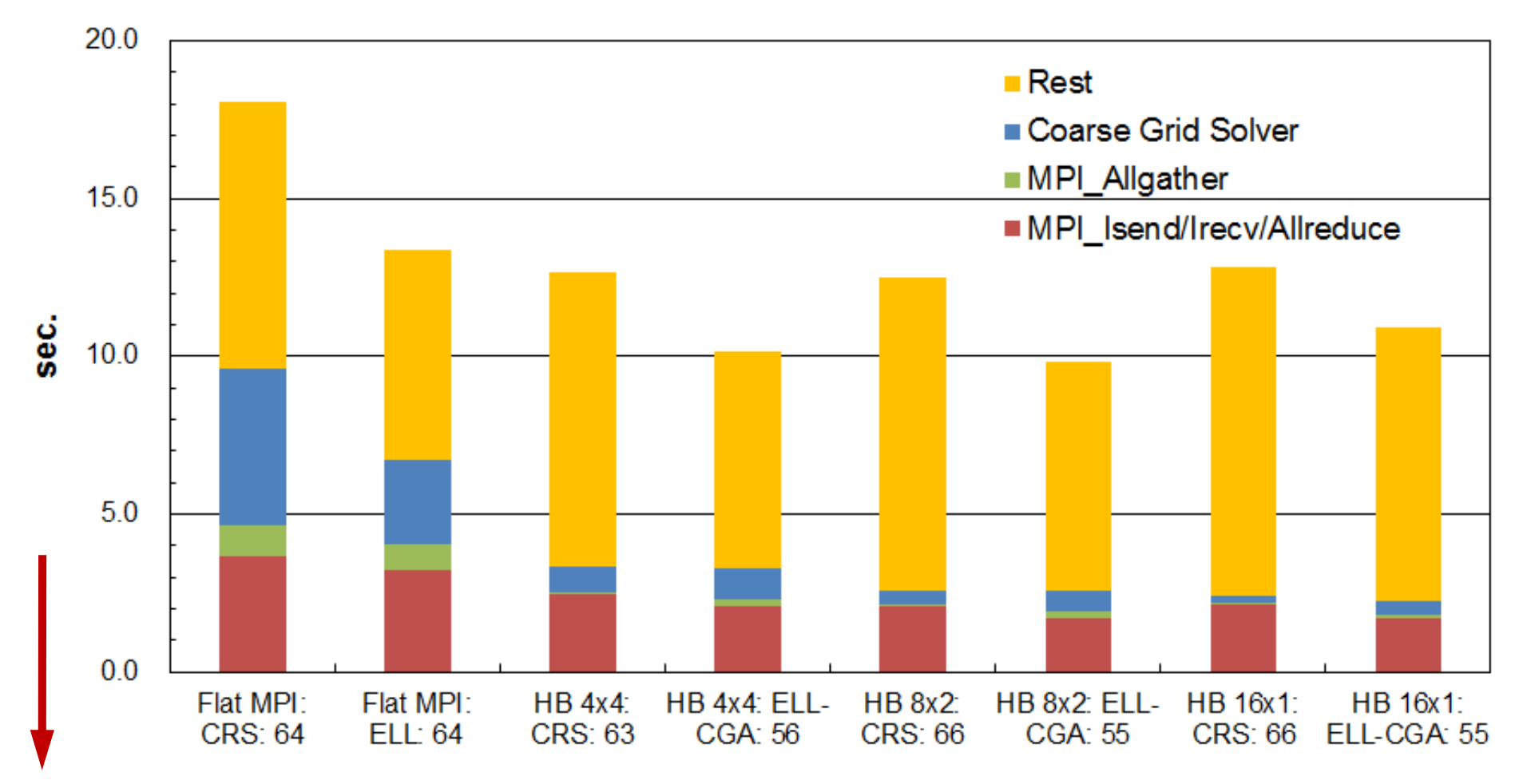

е произведения с произведения с произведения с произведения с произведения с произведения с произведения с 25<br>За применение при получительно при получительно при получительно при получительно при получительно при получит

**Down is good**

### **Weak Scaling: up to 4,096 nodes**

up to 17,179,869,184 meshes (64<sup>3</sup> meshes/core) Convergence has been much improved by coarse grid aggregation, DOWN is GOOD

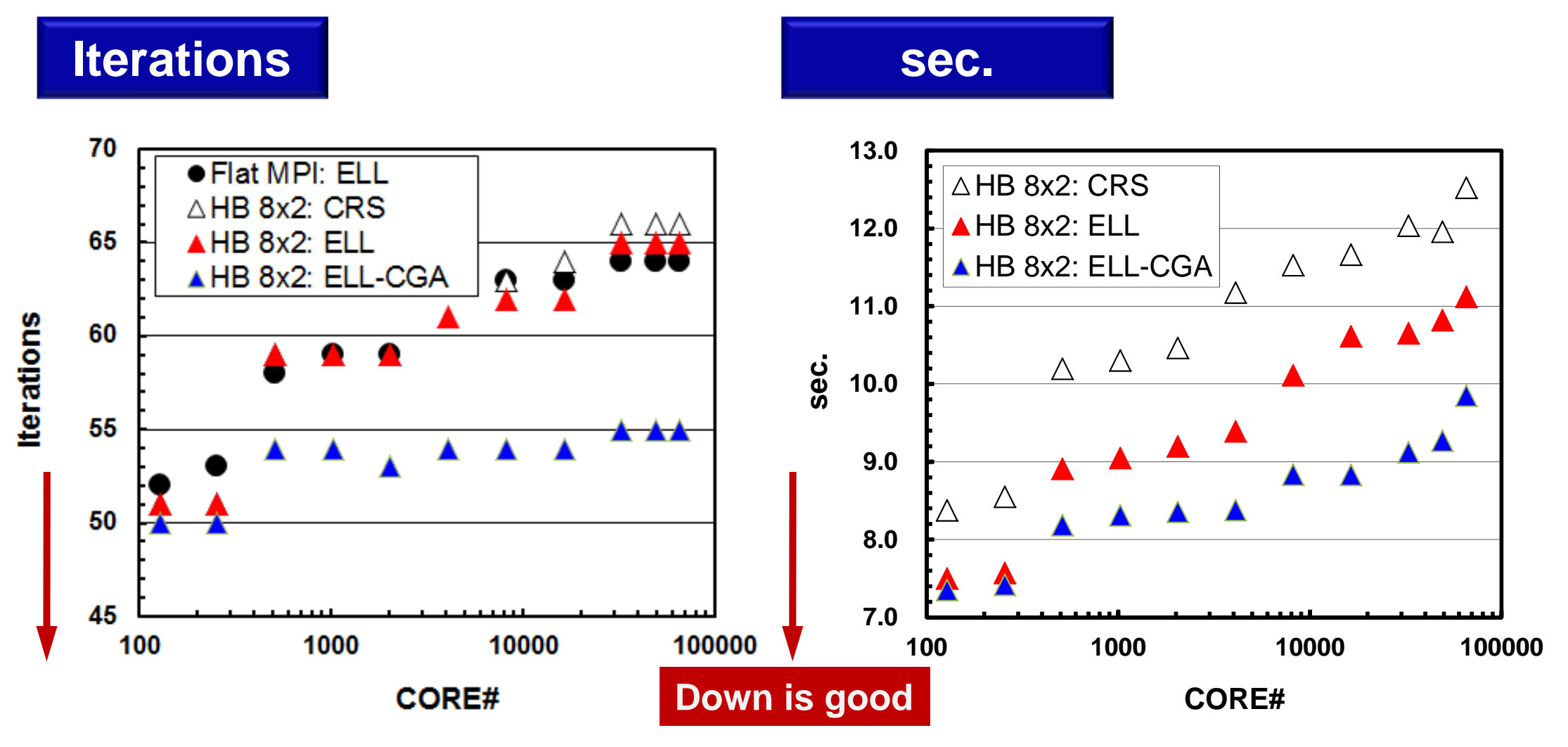

### **Strong Scaling at 4,096 nodes**

#### 268,435,456 meshes, only 16 $^3$  meshes/core at 4,096 nodes

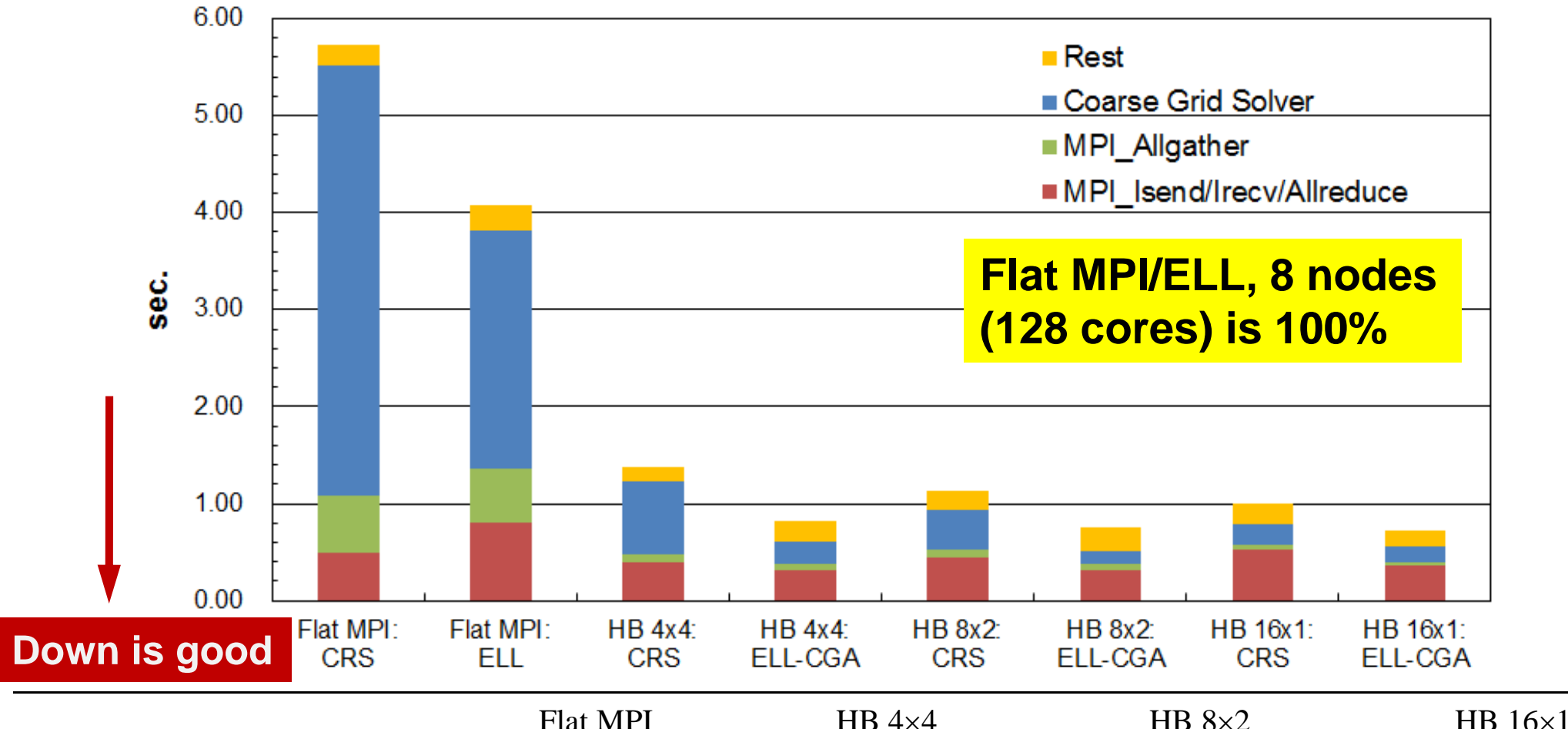

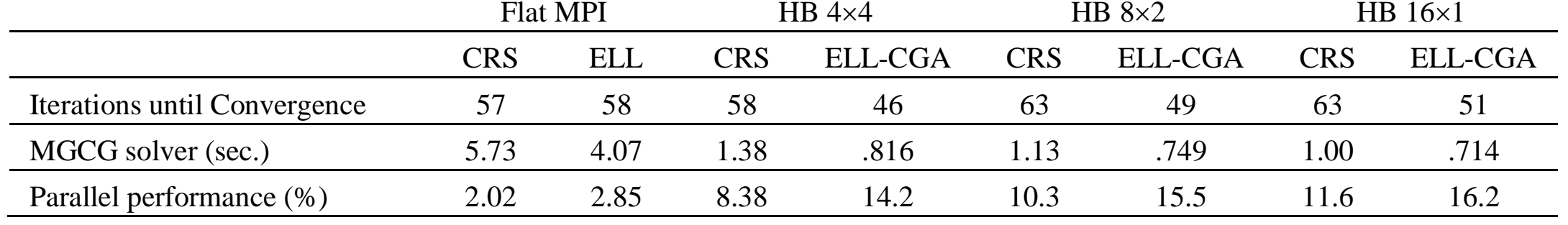

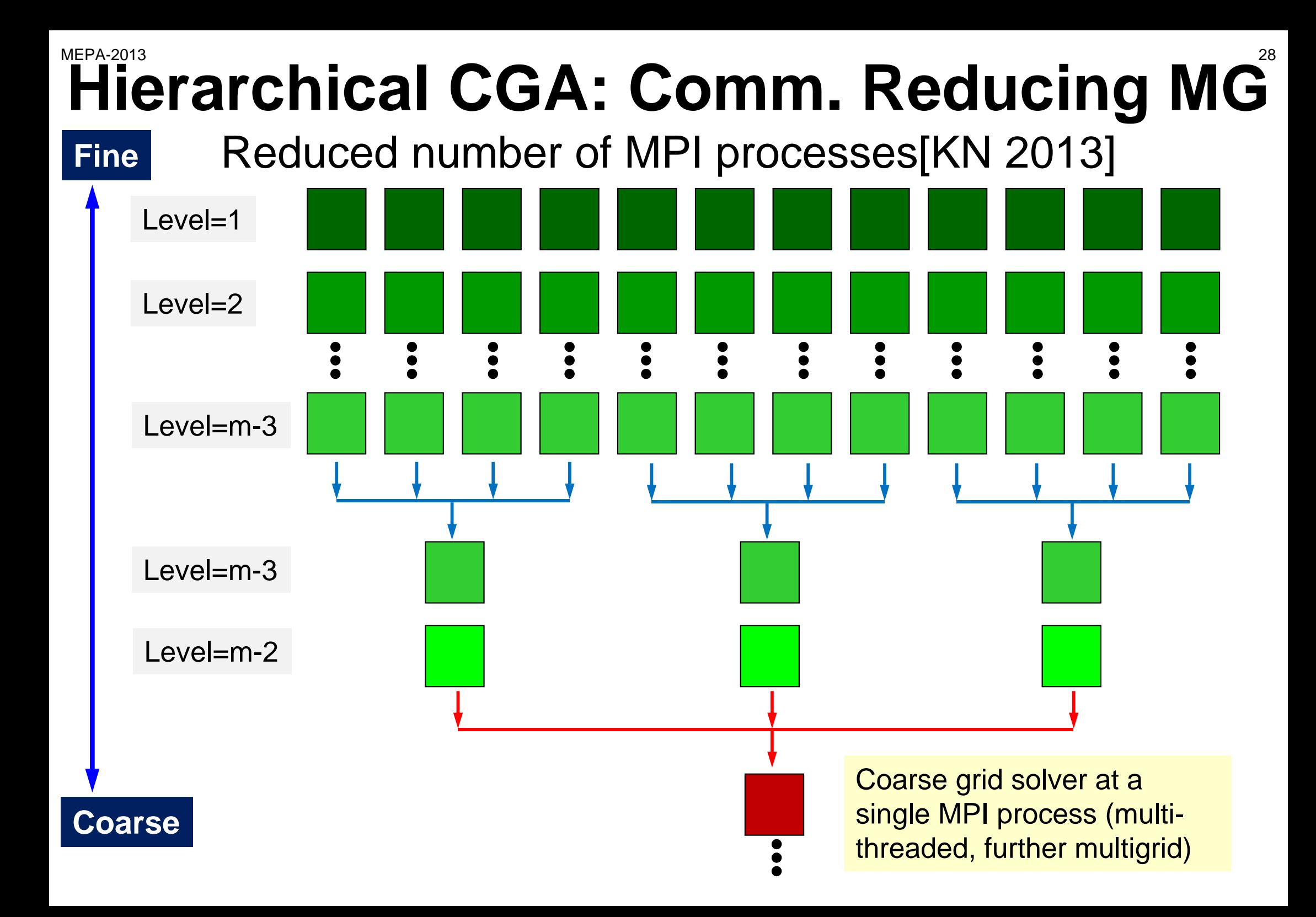

#### **Results at 4,096 nodes**

*lev*: switching level to "coarse grid solver" Opt. Level= 7, HB 8x8 is the best DOWN is GOOD

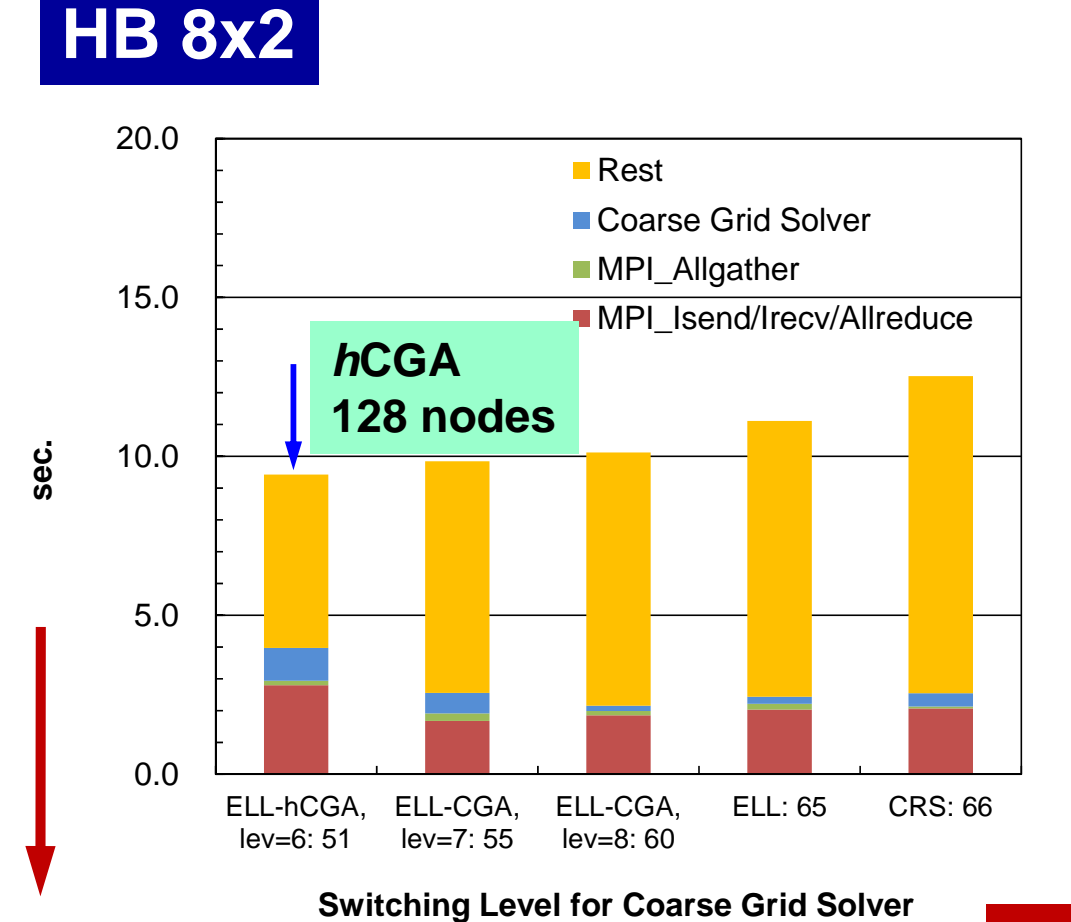

**HB 16x1**

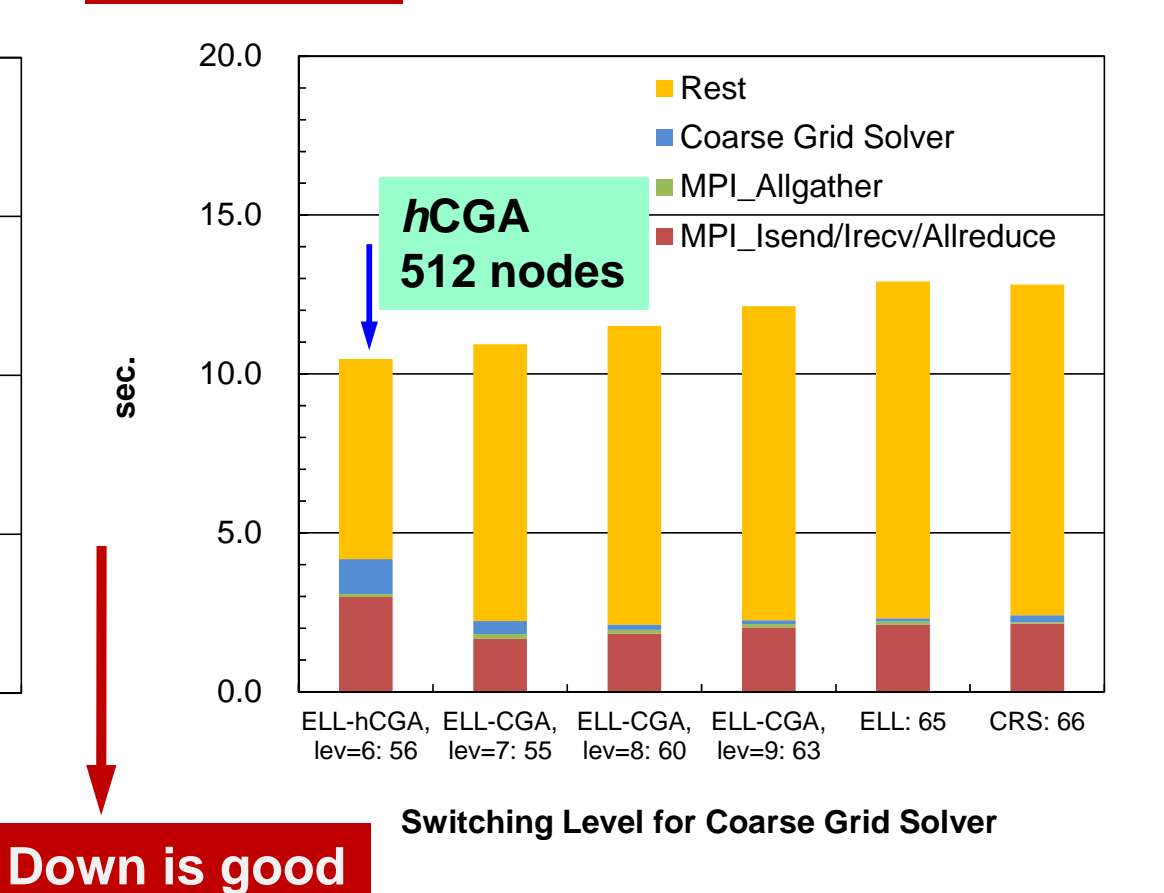

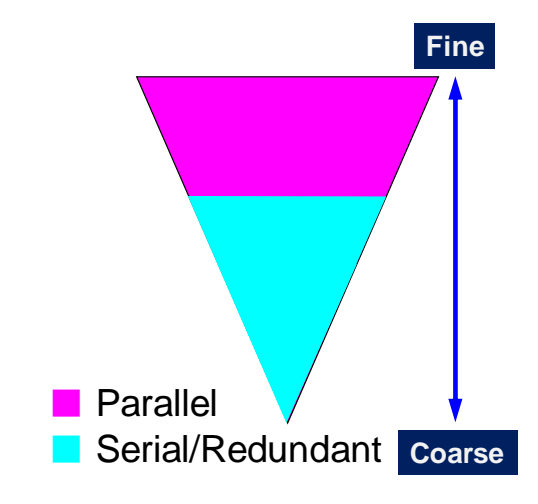

### **Summary**

- ELL format is effective !
- "Coarse Grid Aggregation (CGA)" is effective for stabilization of convergence at O(104) cores for MGCG

–HB 8x2 is the best at 4,096 nodes

- Hierarchical CGA (*h*CGA) is also effective at 4,096 nodes
- Future/On-Going Works and Open Problems
	- – Algorithms
		- CA-Multigrid (for coarser levels), CA-SPAI
	- – Strategy for Automatic Selection
		- optimum switching level, number of processes for *h*CGA, optimum color #
	- More Flexible ELL for Unstructured Grids
	- – Optimized MPI (co-design)
		- e.g. MPI on Fujitsu FX10 utilizing RDMA with persistent communications
	- Optimum number of colors
		- strongly depends on thread #, H/W etc ...

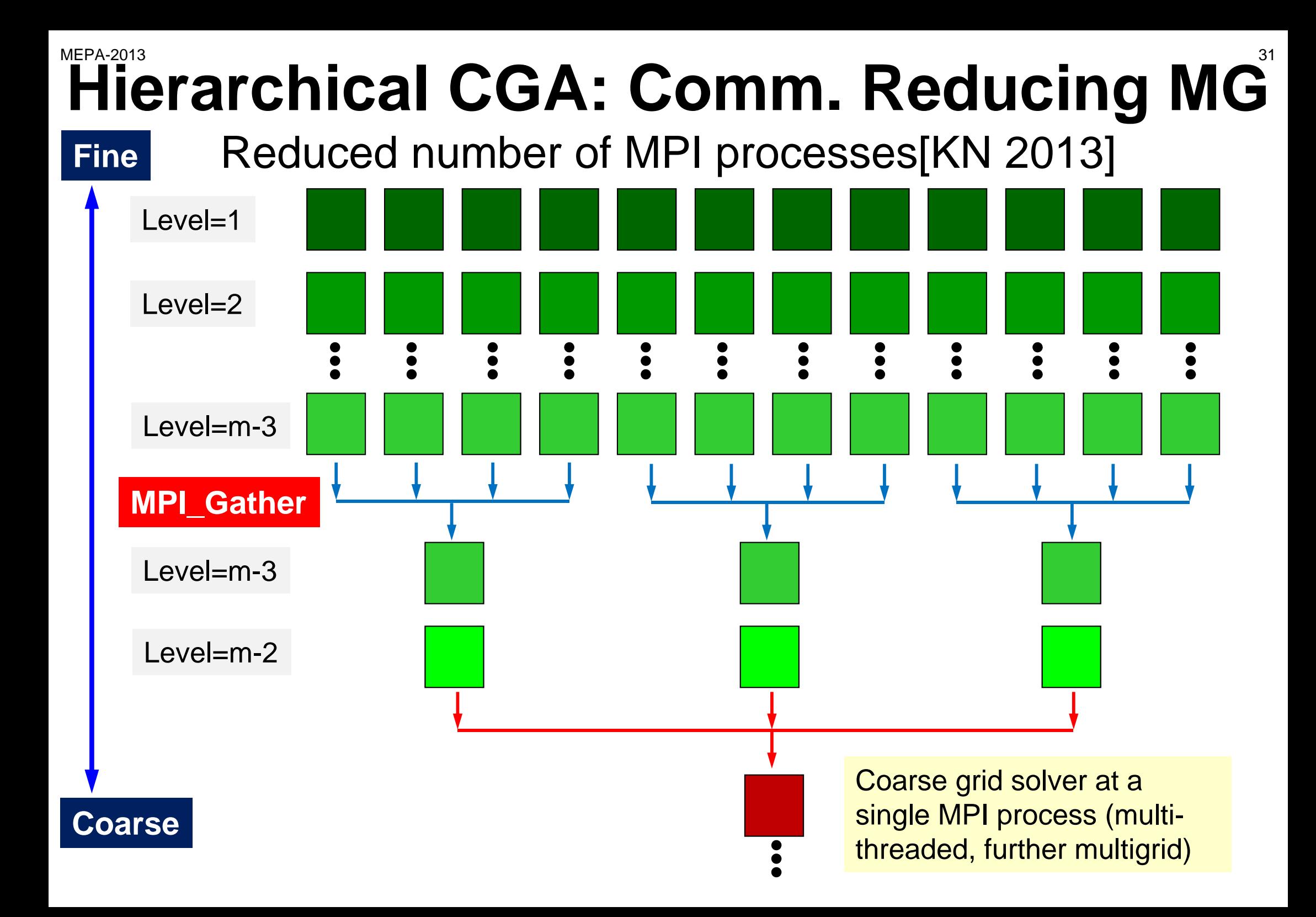

#### **Reducing Processes: 128->8 proc's**

- MPI\_Comm\_split + MPI\_Gather (Current)
	- and the state of the (0-15):0, (16-31):16, (32-47):32 ...
	- –0, 16, 32, 48, 64, 80, 96
	- –Total Send\_Recv: 2.98 sec., Coarse Part: 0.25 sec.
	- –MPI\_Gather/Allgather: 0.046, 0.055
- MPI\_Isend + MPI\_Irecv (failed)
	- –(0-15):0, (16-31):1, (32-47):2 ...

0, 1, 2, 3, 4, 5, 6, 7

• MPI\_Put + MPI\_Get (not yet tried)

–(0-15):0, (16-31):1, (32-47):2 ...

–0, 1, 2, 3, 4, 5, 6, 7

#### **Send\_Recv**

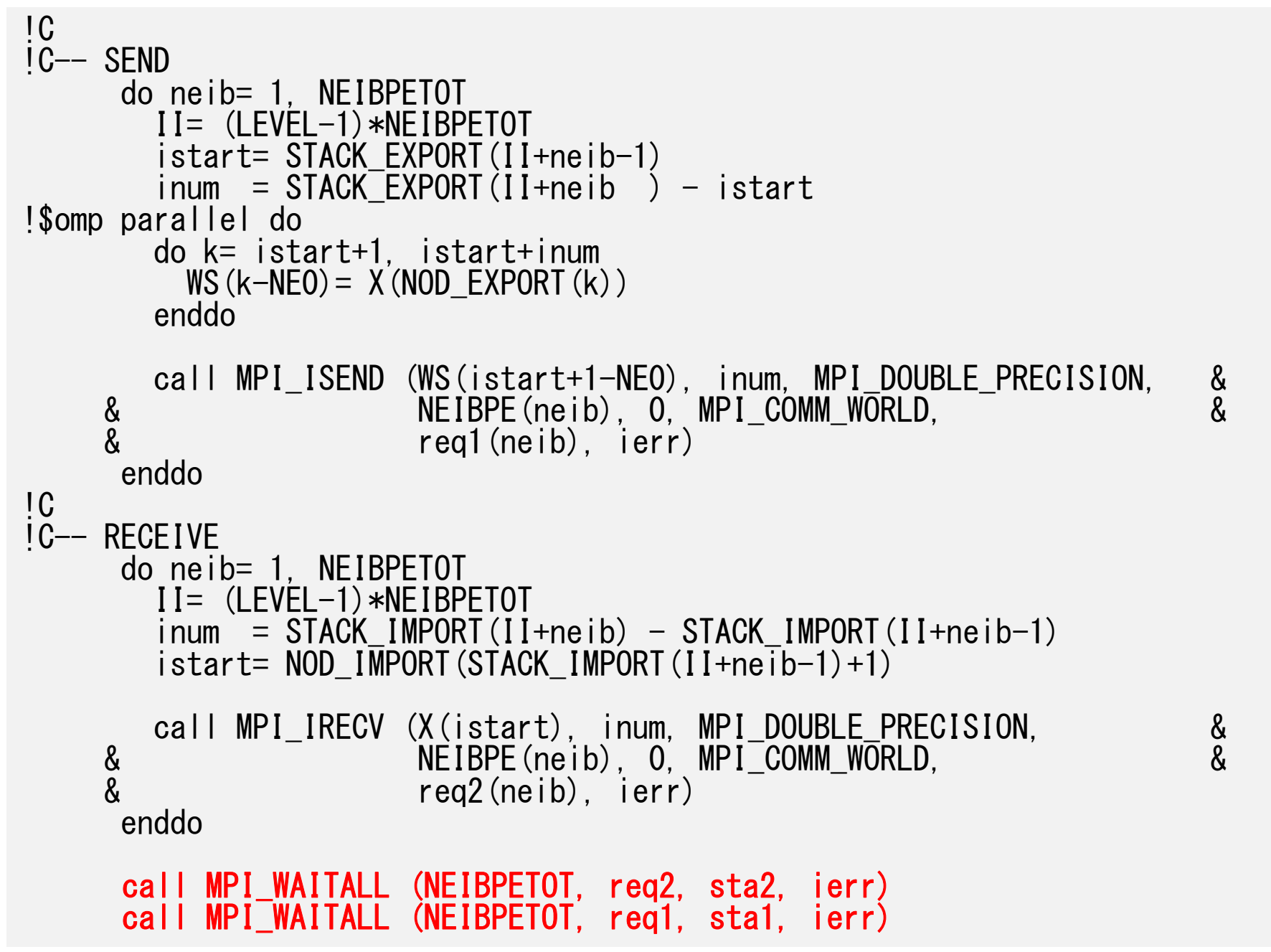

### **Persistent Comm. (**畑中さん)(**1/2** )

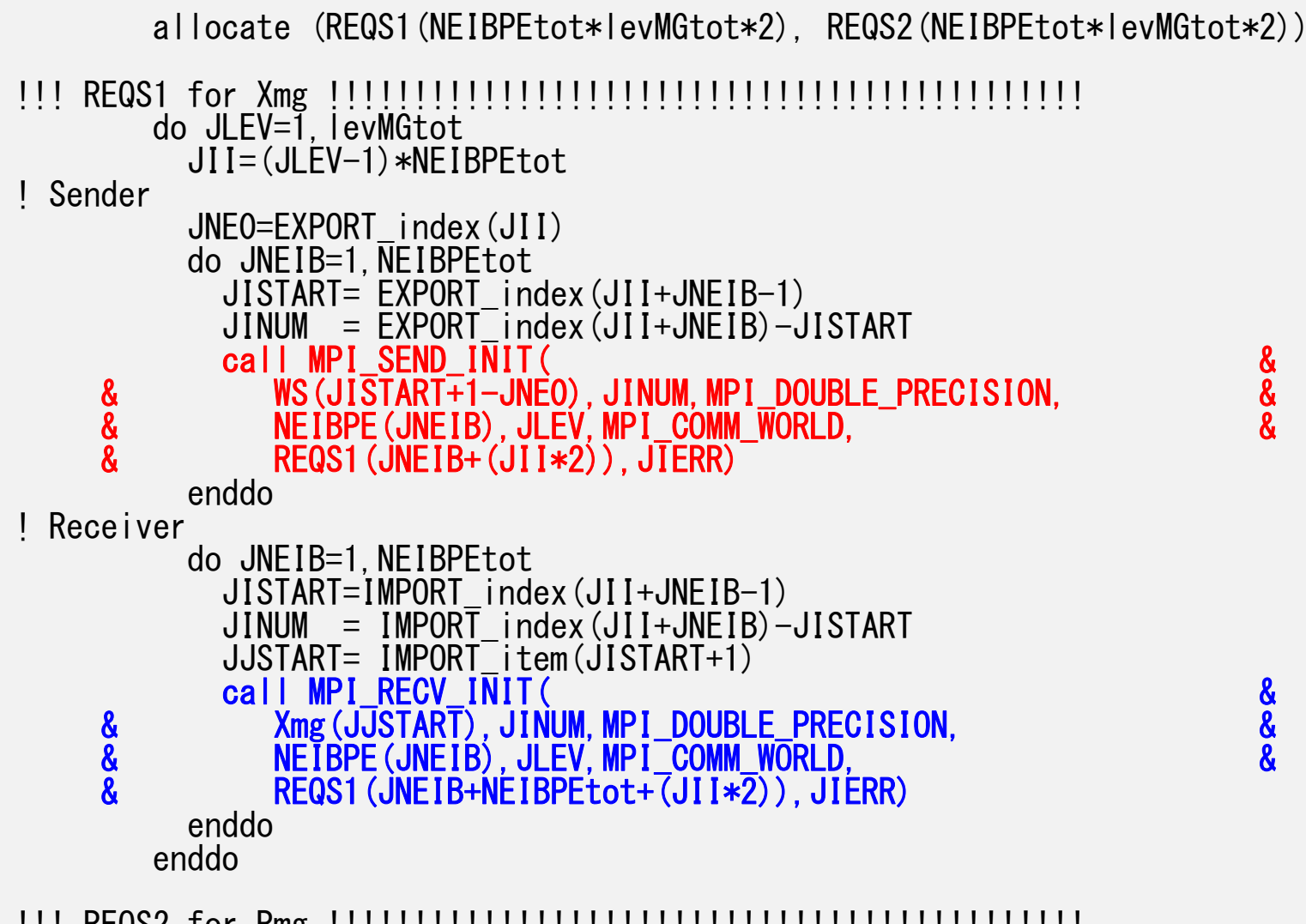

!!! REQS2 for Rmg !!!!!!!!!!!!!!!!!!!!!!!!!!!!!!!!!!!!!!!!!!!!

### **Persistent Comm. (**畑中さん)(**2/2** )

```
!C
!C–- SEND & RECV
       KII = (LEVEL-1) *NEIBPETOTdo kneib=1, NEIBPETOT
         kistart= STACK_EXPORT(KII+kneib-1)
         kinum = STACK_EXPORT(KII+kneib ) - kistart
!$omp parallel do
         do kk= kistart+1, kistart+kinum
           WS (kk-NEO) = X(NOD EXPORT(kk))enddoenddocall MPI_STARTALL(NEIBPETOT*2, REQS(KII*2+1), ierr)
        if (ierr .ne. MPI_SUCCESS) then
         print "(A3,I3,I5)", "#s", my_rank, ierr
         call MPI ABORT(MPI COMM WORLD, ierr, ierr2)
       endifcall MPI_WAITALL(NEIBPETOT*2, REQS(KII*2+1), 8
    & MPI_STATUSES_IGNORE, ierr)
        if (ierr .ne. MPI_SUCCESS) then
         print "(A3,I3,I5)", "#w", my_rank, ierr
         call MPI_ABORT(MPI_COMM_WORLD, ierr, ierr2)
       endif
```
#### **Comm.-Comp. Overlapping**

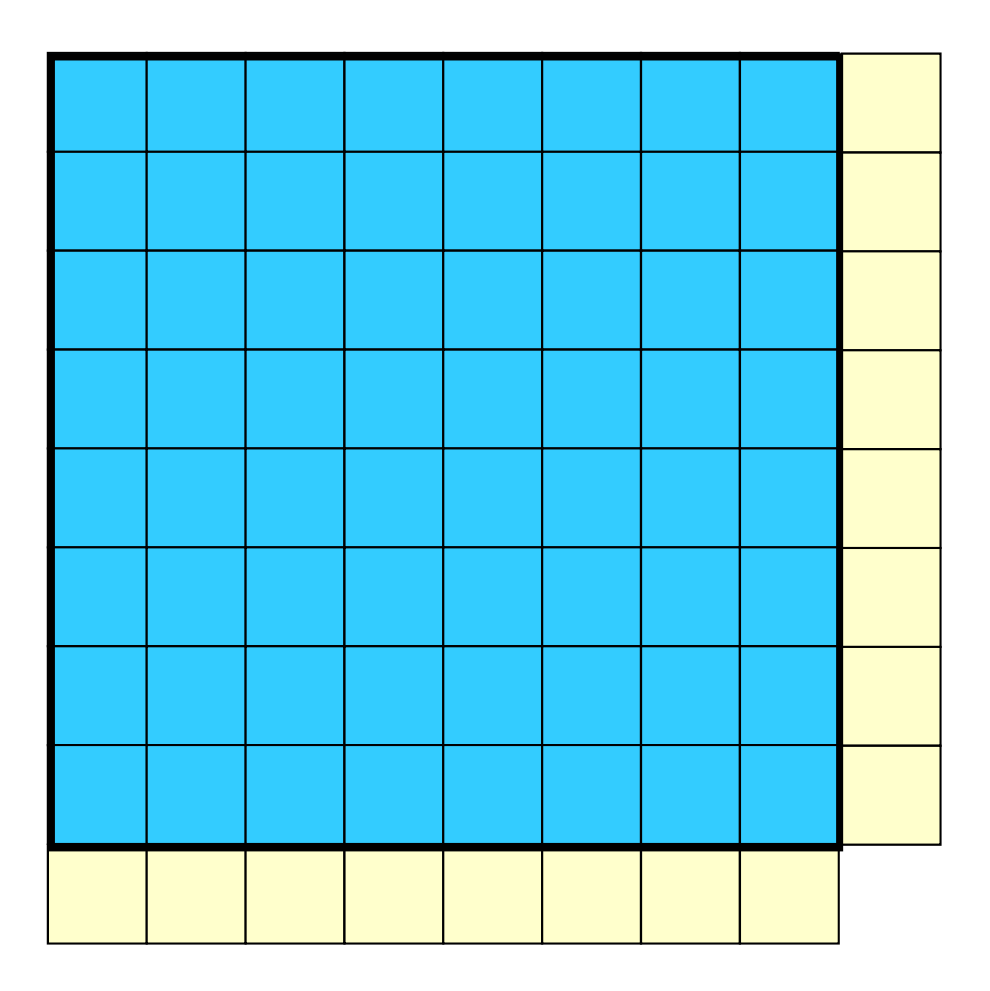

Internal Meshes

External (HALO) Meshes

#### **Comm.-Comp. Overlapping**

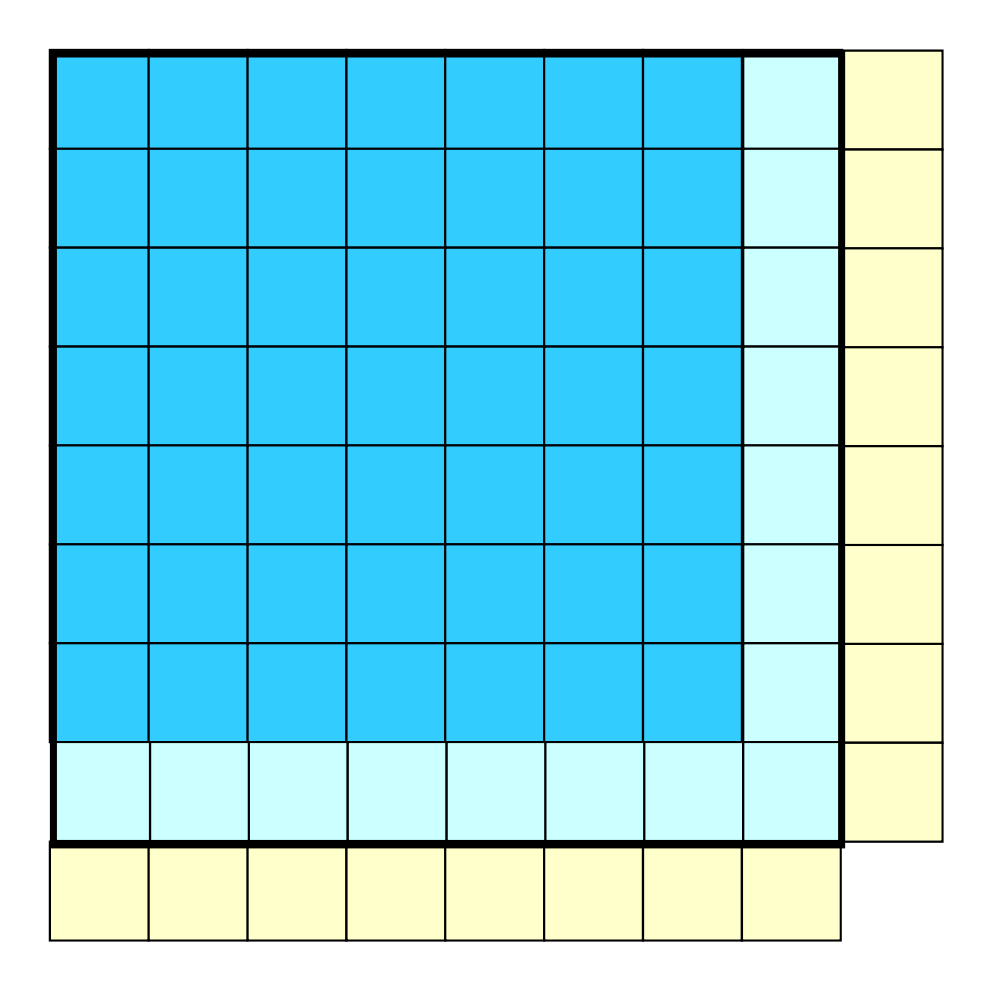

Internal Meshes

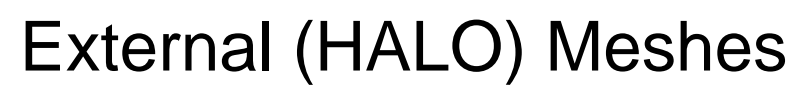

Internal Meshes on

Boundary's

#### Mat-Vec operations

- • Overlapping of computations of internal meshes, and importing external meshes.
- $\bullet$  Then computation of international meshes on boundary's
- •Difficult for IC/ILU on Hybrid

### **Comm./Comp. Overlapping (1/3)**

```
!C
!C–- SEND & RECV
       KII = (LEVEL-1) *NEIBPETOTdo kneib=1, NEIBPETOT
         kistart= STACK_EXPORT(KII+kneib-1)
          kinum = STACK_EXPORT(KII+kneib ) - kistart
!$omp parallel do
          do kk= kistart+1, kistart+kinum
           WS(kk-NEO)=X(NOD_EXPORT(kk))
         enddoenddocall MPI_Isend
       call MPI_Irecv
        [Computations for Internal Nodes]
       call MPI WAITALL for (Send+Recv)
        [Computations for Boundary Nodes]
```
### **Comm./Comp. Overlapping (2/3)**

```
!C
!C–- SEND & RECV
       KII = (LEVEL-1) *NEIBPETOTdo kneib=1, NEIBPETOT
         kistart= STACK_EXPORT(KII+kneib-1)
          kinum = STACK_EXPORT(KII+kneib ) - kistart
!$omp parallel do
          do kk= kistart+1, kistart+kinum
           WS (kk-NEO) = X(NOD EXPORT(kk))enddoenddocall MPI_Isend
       call MPI_Irecv
        [Computations for Internal Nodes]
       call MPI Waitall for Recv
        [Computations for Boundary Nodes]
       call MPI_Waitall for Send
```
### **Comm./Comp. Overlapping (3/3)**

```
!C
!C–- SEND & RECV
       KII = (LEVEL-1) *NEIBPETOTdo kneib=1, NEIBPETOT
         kistart= STACK_EXPORT(KII+kneib-1)
         kinum = STACK_EXPORT(KII+kneib ) - kistart
!$omp parallel do
         do kk= kistart+1, kistart+kinum
           WS (kk-NEO) = X(NOD EXPORT(kk))enddoenddocall MPI_STARTALL(NEIBPETOT*2, REQS(KII*2+1), ierr)
        if (ierr .ne. MPI_SUCCESS) then
         print "(A3,I3,I5)", "#s", my_rank, ierr
         call MPI ABORT(MPI COMM WORLD, ierr, ierr2)
       endif
       [Computations for Internal Nodes]
       call MPI_WAITALL(NEIBPETOT*2, REQS(KII*2+1), \, &
    & MPI_STATUSES_IGNORE, ierr)
       [Computations for Boundary Nodes]
```
#### **Discussions**

- Any Tips for MPI\_Put/Get ?
- Comp./Comm. Overlapping
- Persistent Communications
- Network Topology of FX10/K